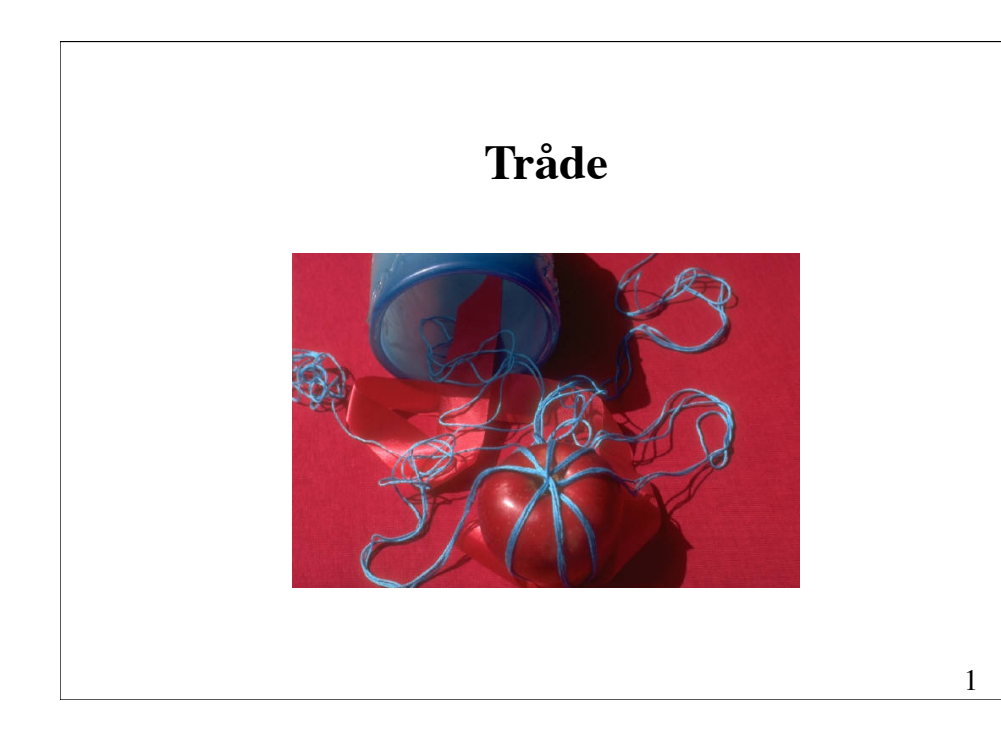

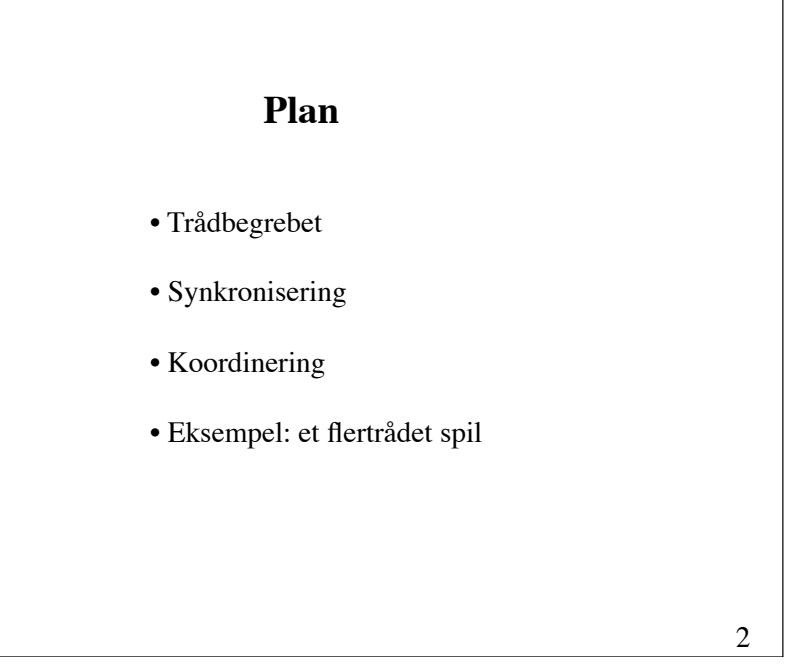

# **Trådbegrebet**

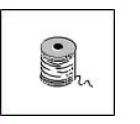

En **tråd** er et sekventielt forløb i et program.

Java tillader flere tråde at eksistere på samme tid.

Tråde kan enten afvikles på en flerprocessor-maskine, eller (mere normalt) i *simuleret parallel* ved brug af *tidsdeling*.

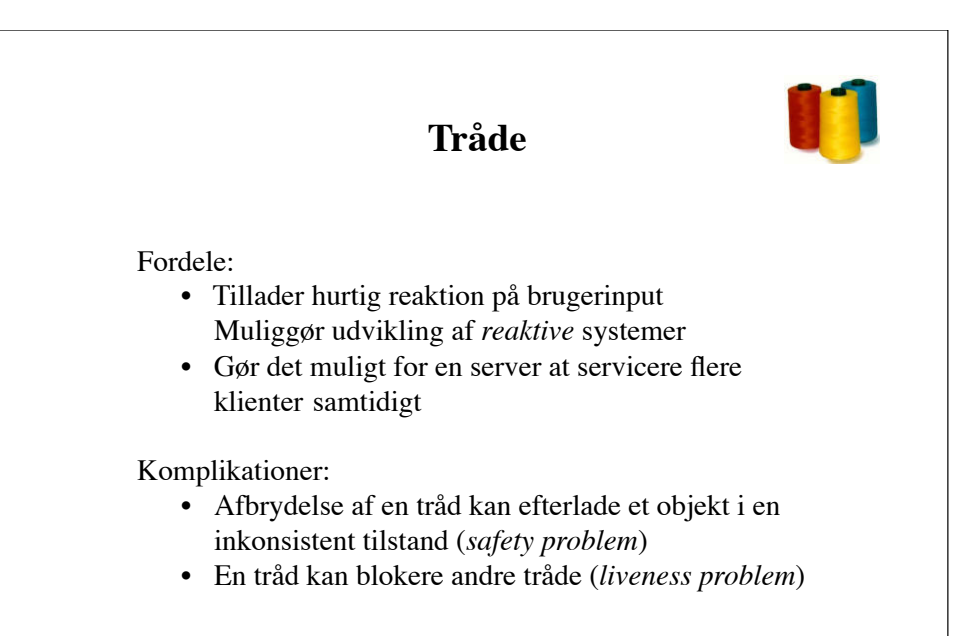

## **Skabelse af tråde**

Tråde kan skabes og erklæres på to måder:

- (1) ved nedarvning fra klassen Thread
- (2) ved implementation af grænsefladen Runnable

5

7

## **Nedarvning fra Thread**

```
public class MyThread extends Thread {
     public void run() {
         // the thread body
     }
     // other methods and fields
}
```
6

Start af en tråd:

new MyThread().**start**();

**Eksempel**

```
public class Counter1 extends Thread {
    protected int count, inc, delay;
    public Counter1(int init, int inc, int delay) {
        this.count = init; this.inc = inc; this.delay = delay;
    }
    public void run() {
 try {
 for (;;) {
                System.out.print(count + " ");
               count += inc: sleep(delay);
 }
        } catch (InterruptedException e) {}
    }
    public static void main(String[] args) {
        new Counter1(0, 1, 33).start();
        new Counter1(0, -1, 100).start();
    }
}
```
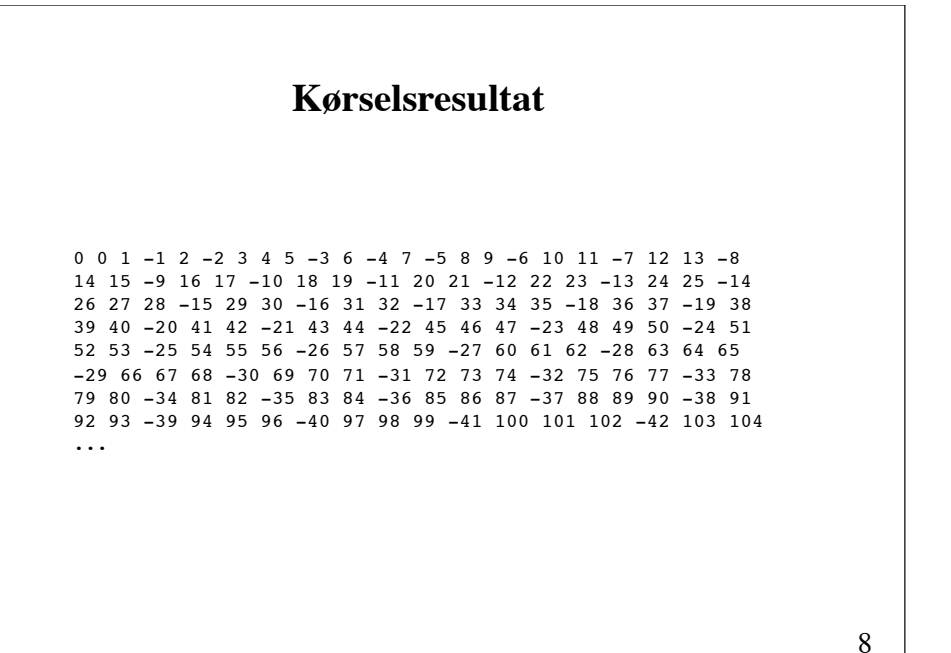

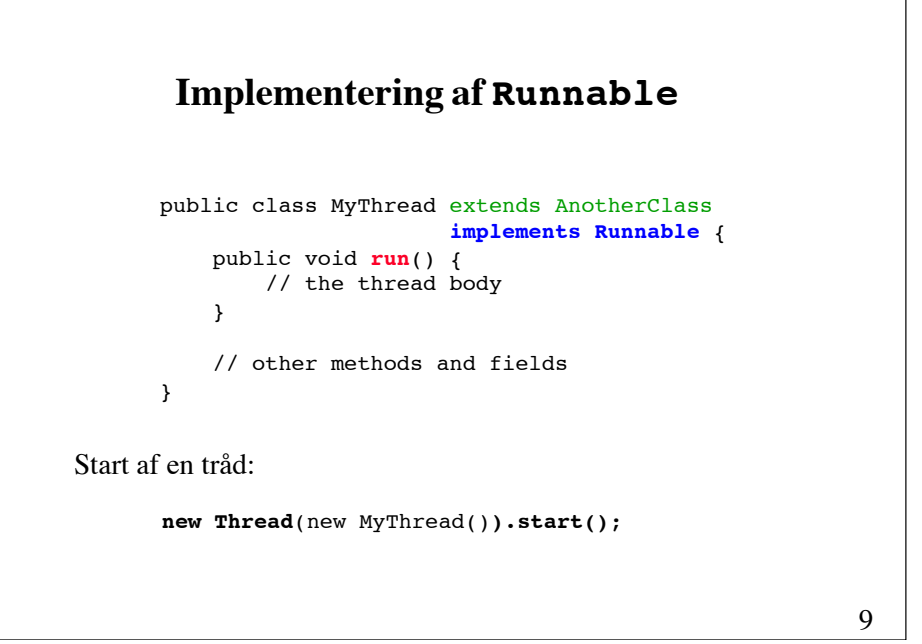

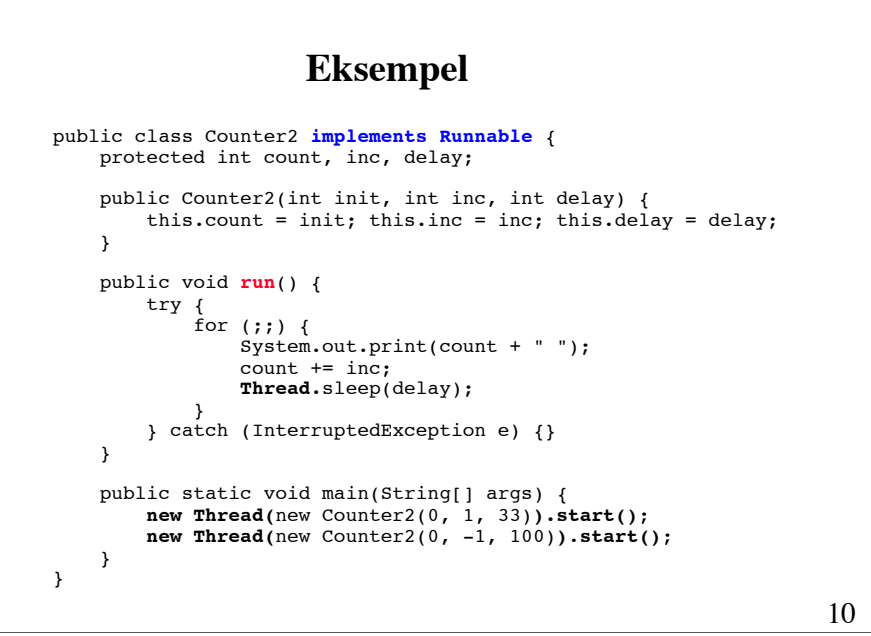

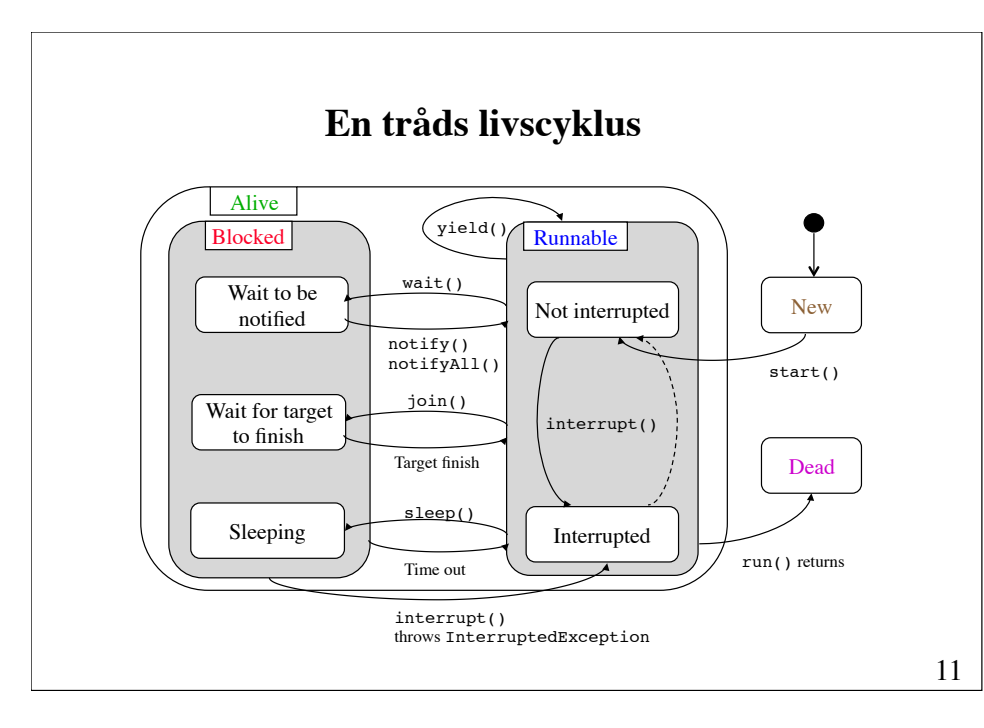

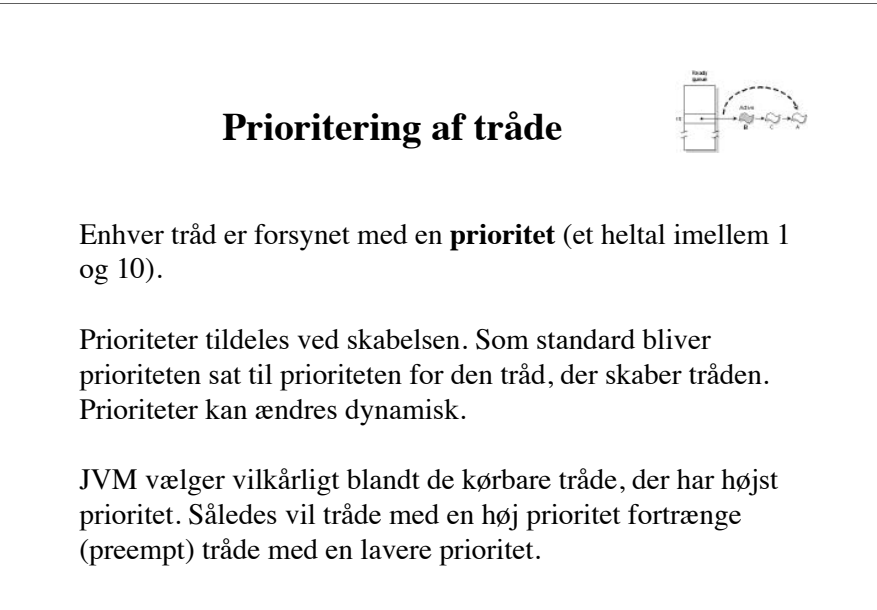

### **Afvikling af prioriterede tråde**

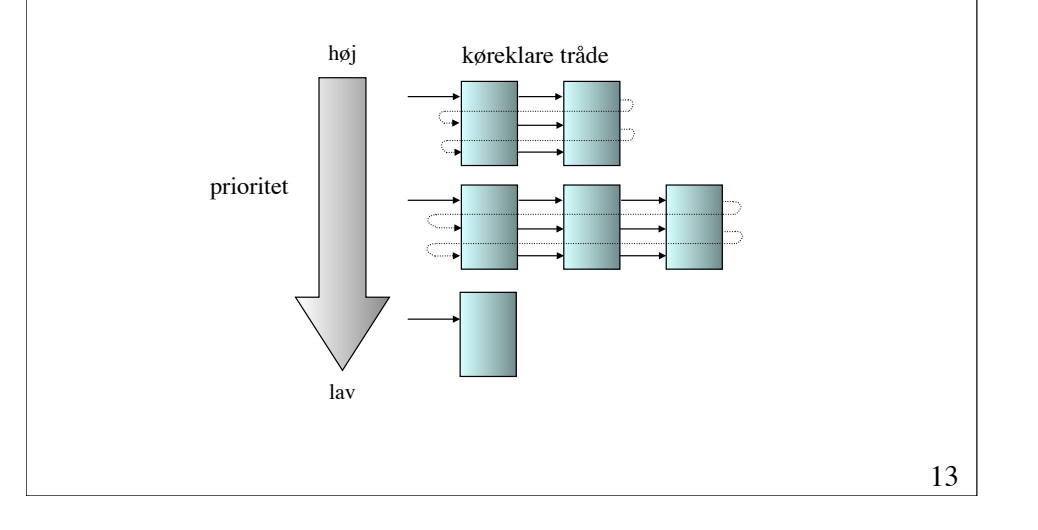

#### **Retningslinjer for design**

Tråde, som skal reagere hurtigt på brugerinput, bør tildeles en høj prioritet.

Tråde med høj prioritet bør ikke varetage opgaver med lang udførelsestid.

Anvend kun prioriteter til at effektivisere et program. Et programs korrekthed må ikke afhænge af de involverede trådes prioriteter.

15 **Synkronisering** Mens et objekt bliver modificeret, kan det være i en inkonsistent tilstand. Det er vigtigt at sikre, at andre tråde ikke tilgår objektet i denne situation. }

**Eksempel** Implementeringen er korrekt ved kun én tråd; men ikke for flere tråde! public class Account { // ... public boolean withdraw(long amount) { if (amount  $\le$  balance) { long newBalance = balance - amount; balance = newBalance; return true; } return false; } private long balance;

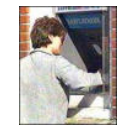

**Race hazard**

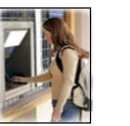

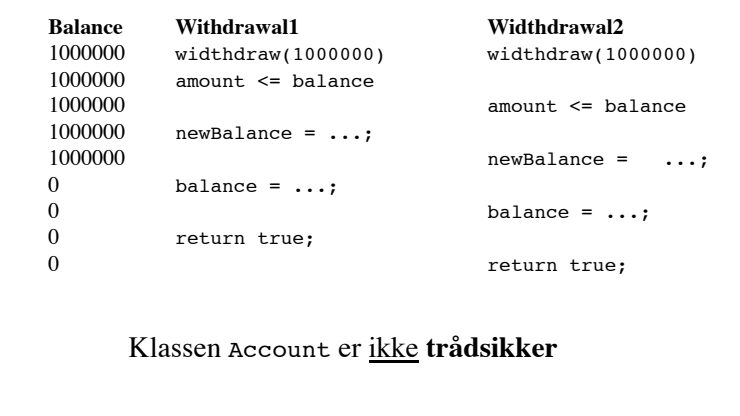

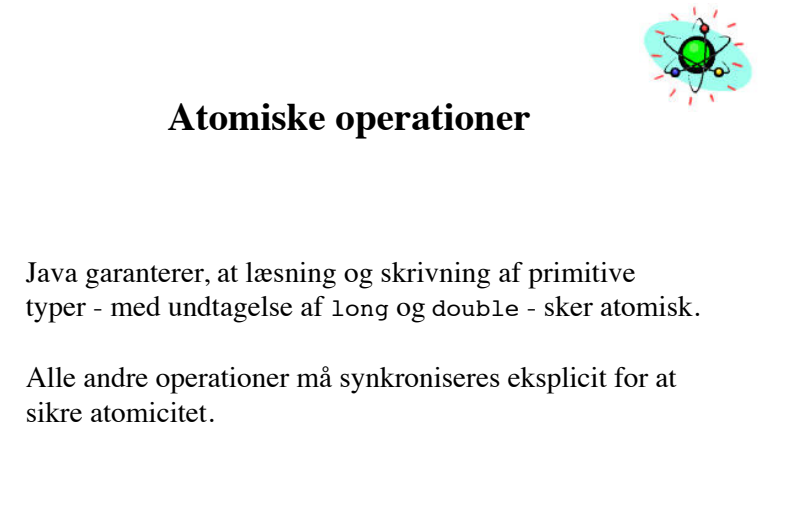

**Kritiske regioner** En **kritisk region** er et område af et program, som kun

kan udføres af én tråd ad gangen.

Java anvender begrebet *synkronisering* til at specificere kritiske regioner i et program.

Synkronisering kan foretages på en metode eller på en blok af sætninger.

```
Synkronisering på metoder
    class MyClass {
         synchronized void aMethod() {
             «do something»
         }
    }
Hele metodekroppen er en kritisk region.
```
17

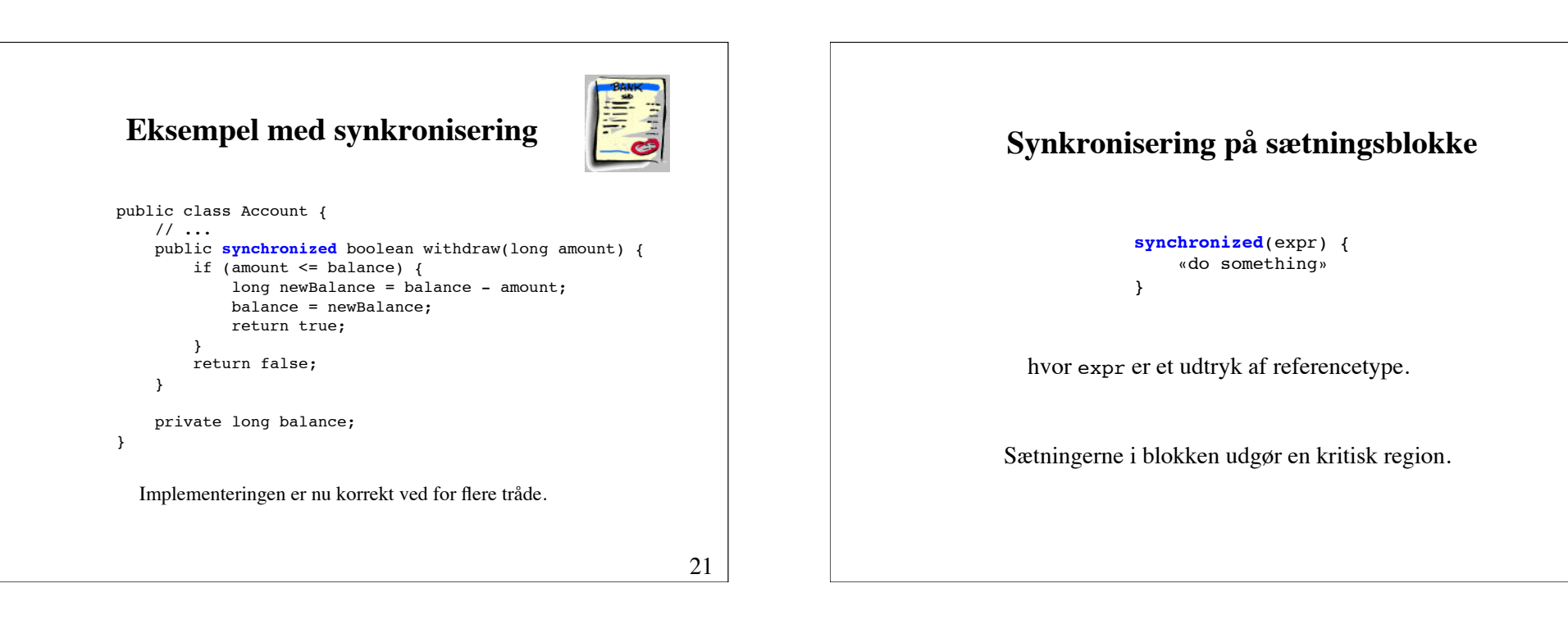

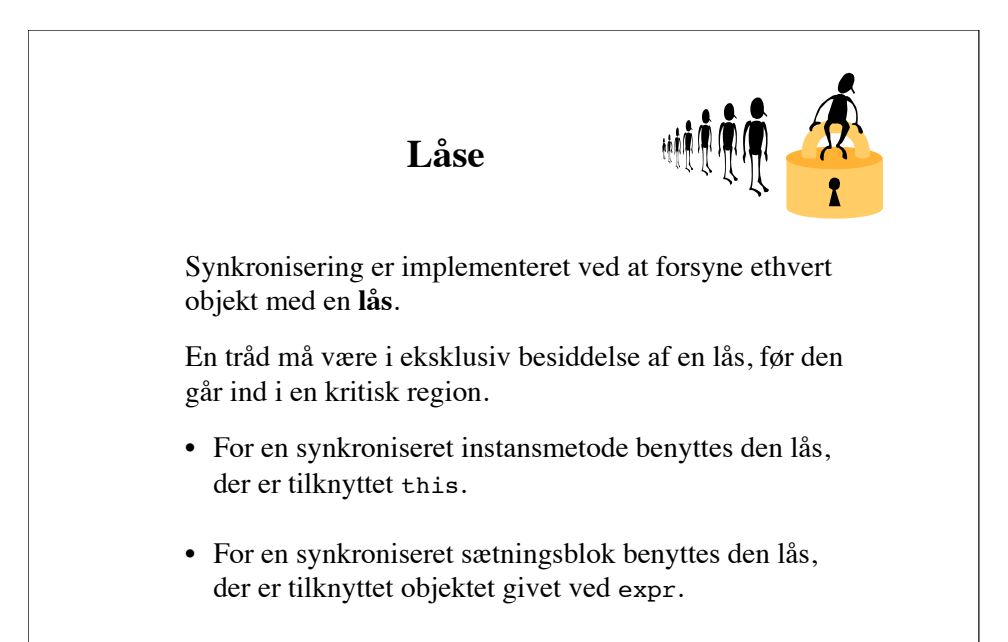

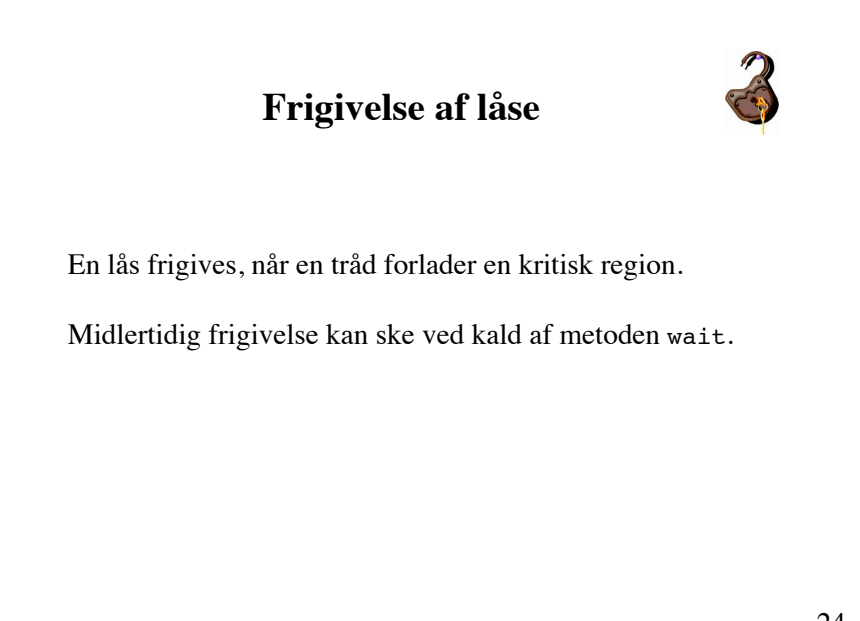

# **Visualisering af låsemekanismen ved hjælp af en telefonboks**

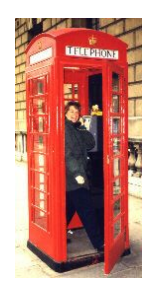

Et objekt er en telefonboks med plads til én person. Trådene er personer, der ønsker at benytte telefonen.

25

# **Synkronisering af kollektioner**

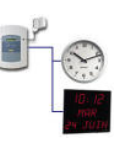

Alle Collections-implementationer er usynkroniserede.

Synkroniseret tilgang til en kollektion kan opnås ved brug af en *synkroniseret wrapper-klasse*.

#### Eksempel:

Map unsyncMap = new HashMap(); Map syncMap = Collections.**synchronizedMap**(unsyncMap);

26

#### **Synkronisering af statiske metoder**

Statiske metoder kan synkroniseres.

```
class C {
     synchronized static void method() { ... }
}
```
Der anvendes den lås, der er knyttet til klassens Class-objekt.

Eksempler på synkroniserede sætningsblokke:

```
synchronized(getClass()) { ... }
synchronized(C.class) { ... }
```
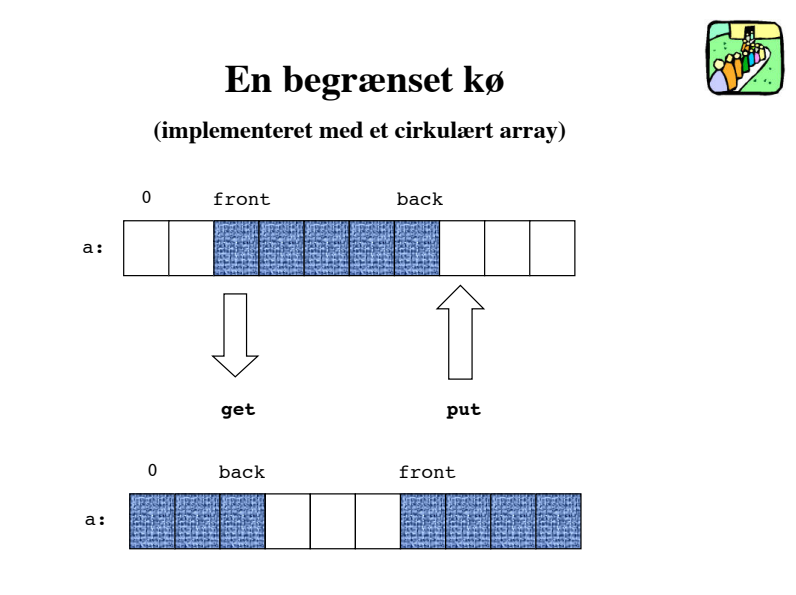

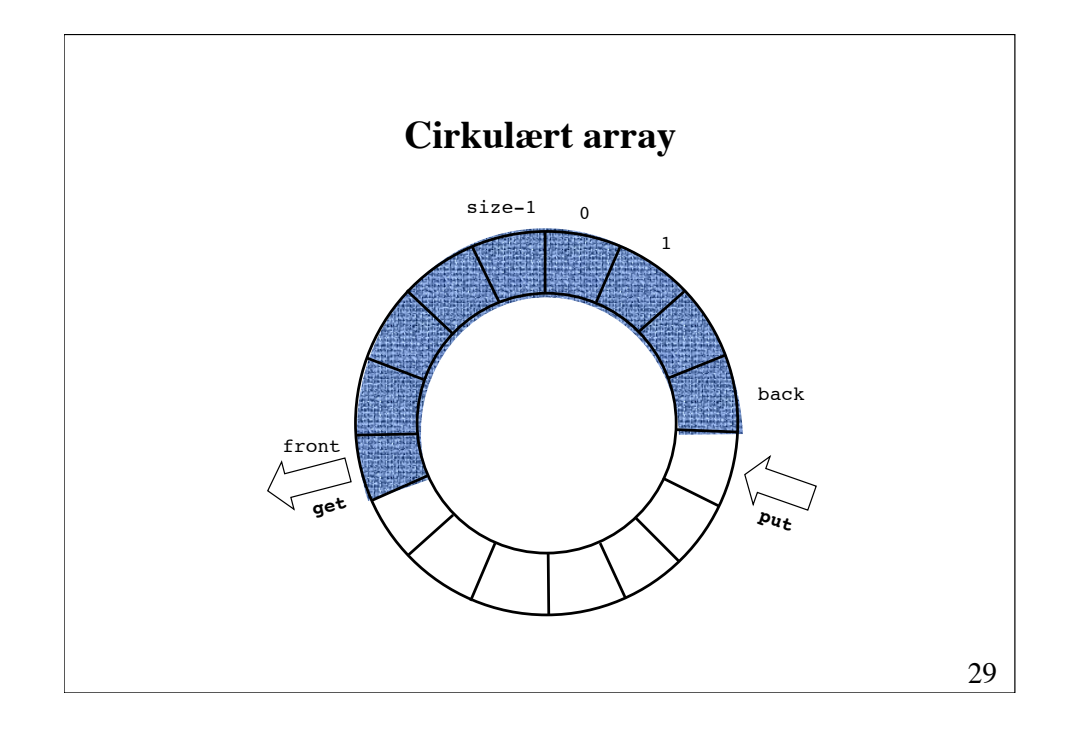

## **En ikke-trådsikker begrænset kø**

```
30
public class BoundedQueue {
    protected Object[] a;
    protected int front, back, size, count;
    public BoundedQueue(int size) {
       if (size > 0) {
            this.size = size;
             a = new Object[size];
            back = size - 1:
        }
    }
   public boolean isEmpty() { return count == 0; }
   public boolean isFull() { return count == size; }
   public int getCount() { return count; }
    // put, get
} 
                                                          fortsættes
```
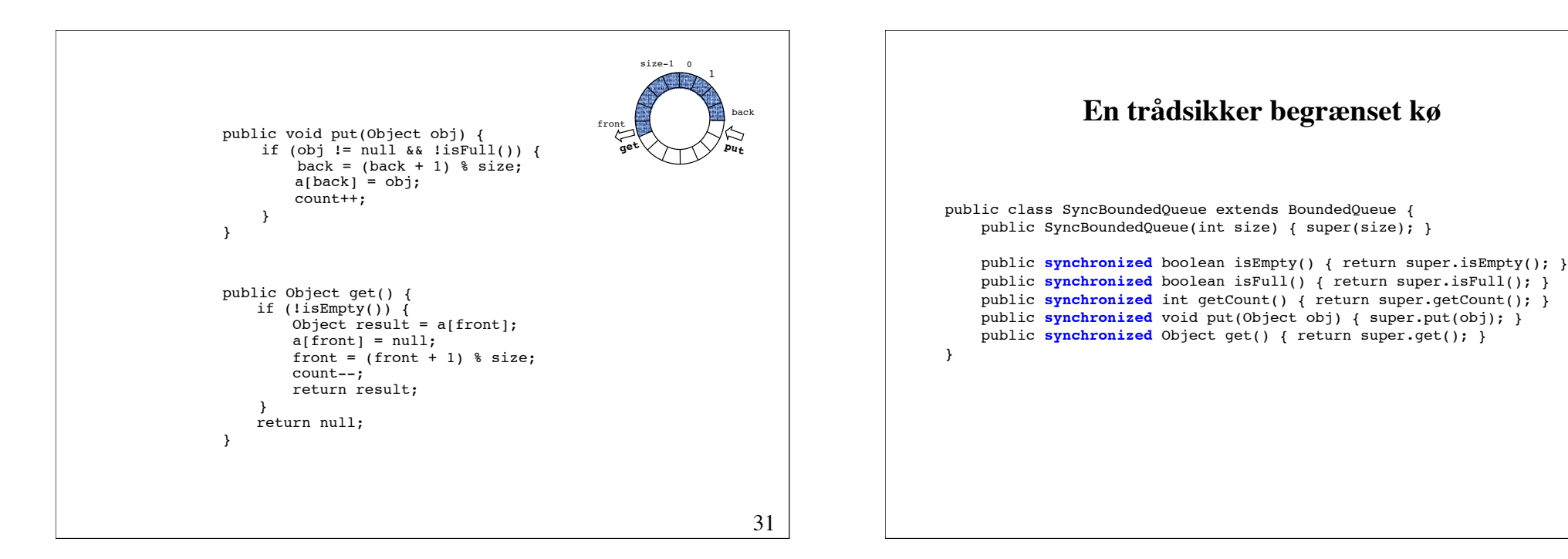

# **Eksempel på anvendelse**

En trådsikker begrænset kø kan anvendes som en buffer imellem en producent og en forbruger, der begge er tråde.

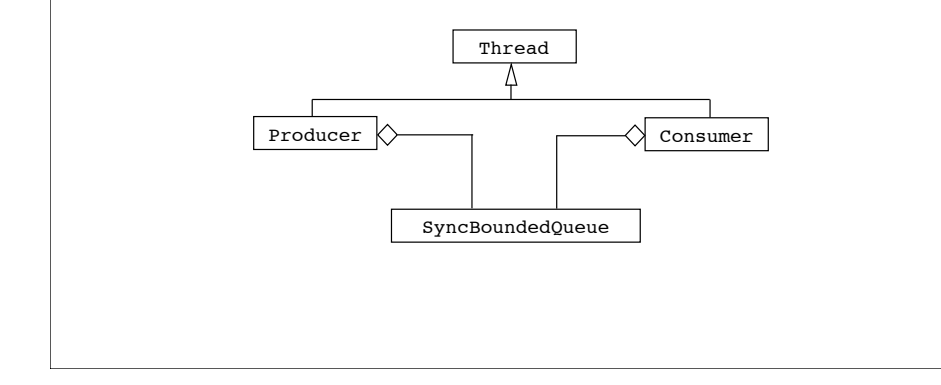

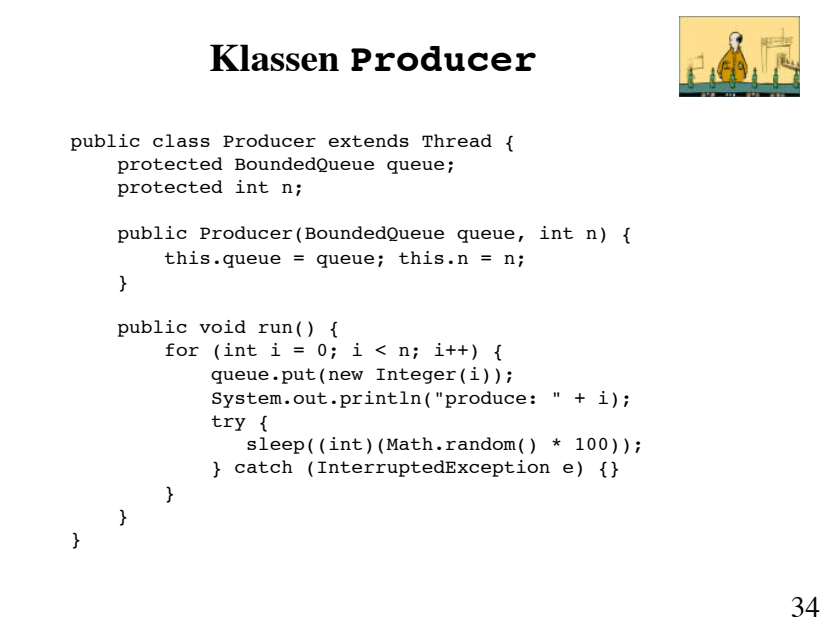

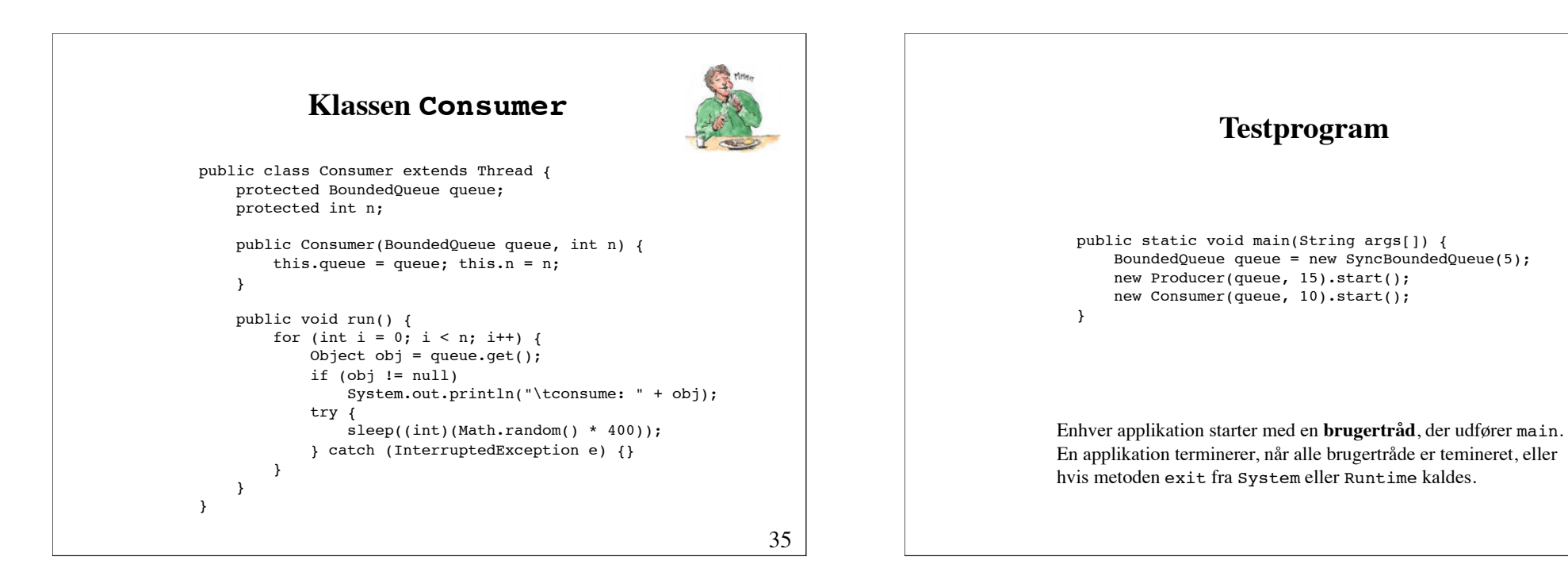

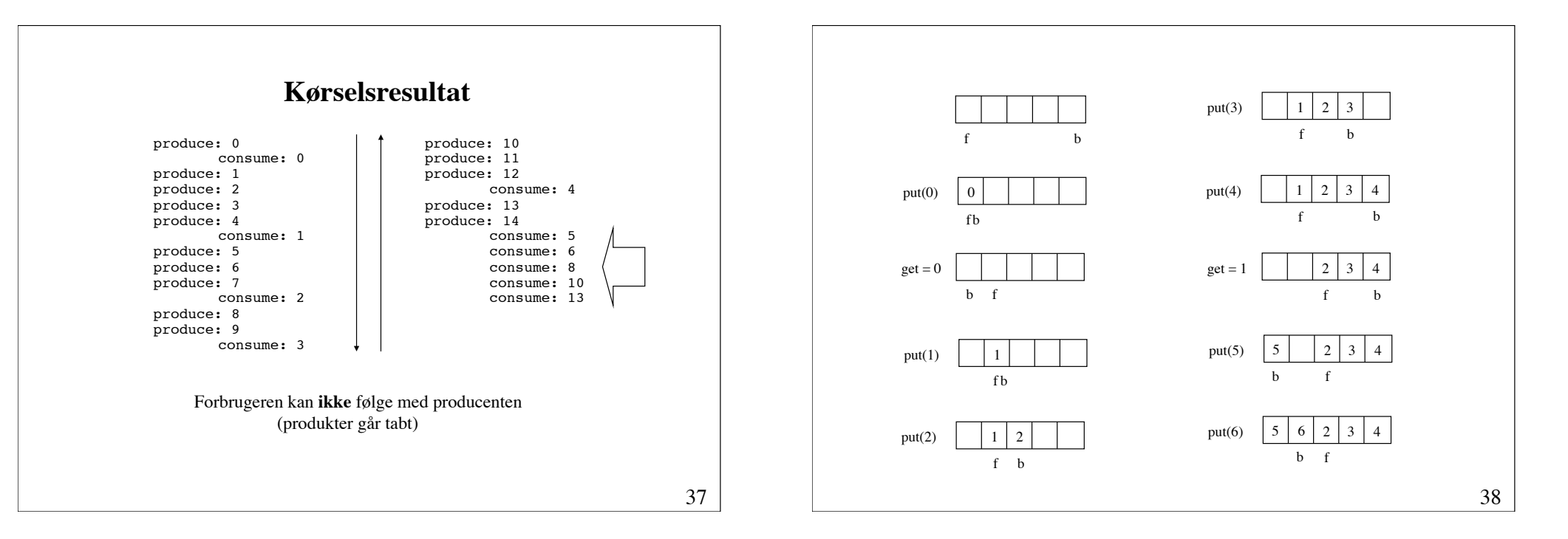

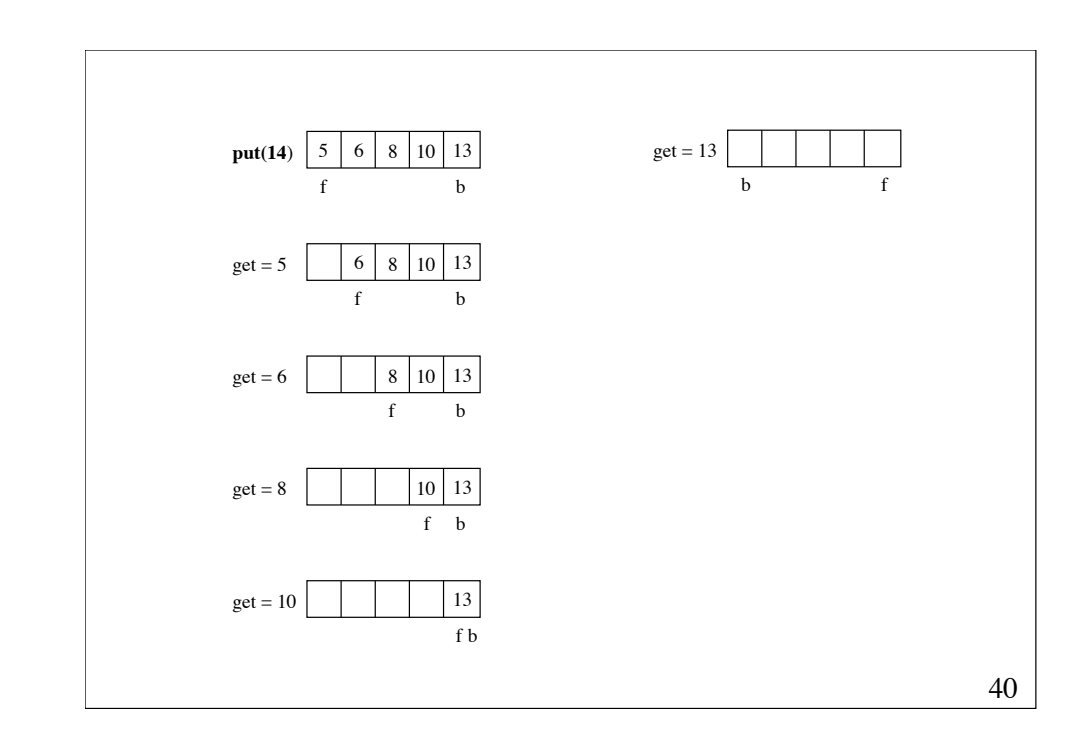

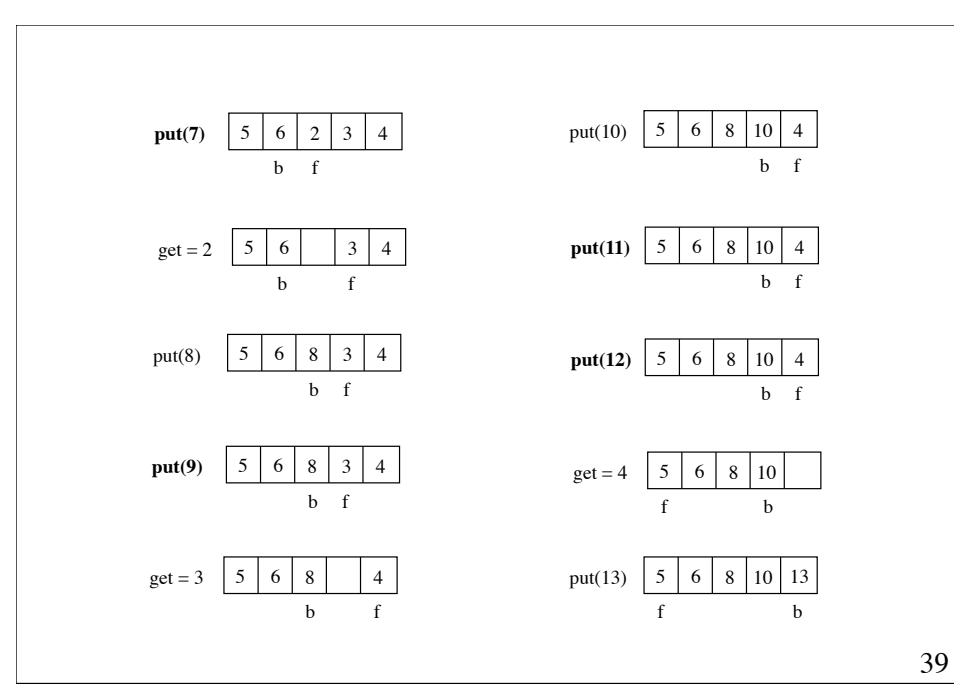

#### **Koordinering (samarbejde imellem tråde)**

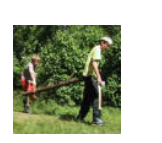

Synkronisering benyttes til gensidig udelukkelse fra kritiske regioner.

Men der også behov for, at tråde kan koordinere deres arbejde. Hertil benyttes **bevogtet suspendering** (guarded suspension).

En tråd kan bringes til at vente midlertidigt, indtil en given betingelse (guard) bliver opfyldt.

#### 41

### **wait, notify og notifyAll**

Bevogtet suspendering implementeres ved hjælp af metoderne wait(), notify() og notifyAll() fra klassen Object.

Metoden wait kaldes, når en tråd midlertidigt skal vente, enten fordi den selv ikke er i stand til at fortsætte, eller fordi andre tråde skal have lejlighed til det.

En af metoderne notify og notifyAll kaldes, når en tråd skal underrette ventende tråde om, at de gerne må fortsætte (hvis de kan).

#### 42

#### **wait**

- Skal forekomme i en synkroniseret metode eller blok
- Bringer tråden i en blokeret tilstand, hvor den venter på et notify-signal
- Frigiver låsen, som den synkroniserede kode benytter
- Beslaglægger igen låsen, når wait returnerer
- Varianterne wait(long millis) og wait(long millis, int nanos) venter højst i et tidsrum, der er angivet af parametrene

#### **notify**

- Skal forekomme i en synkroniseret metode eller blok
- Vækker højst én tråd, som venter
- Varianten notifyAll() giver alle ventende tråde en chance for at komme videre. Det lykkes imidlertid for højst én ventende tråd

# **Koordinering imellem producent og forbruger**

Hvis producenten forsøger at lægge et nyt element i køen, når køen er fuld, skal han vente, indtil forbrugeren har taget et element fra køen (så der bliver plads til det nye element).

Hvis forbrugeren forsøger at tage et element fra køen, når køen er tom, skal han vente, indtil producenten har lagt et element i køen.

#### 45

### **En trådsikker begrænset kø med bevogtet suspendering**

46 public class BoundedQueueWithGuard extends BoundedQueue { public BoundedQueueWithGuard(int size) { super(size); } public synchronized boolean isEmpty() { return super.isEmpty(); } public synchronized boolean isFull() { return super.isFull(); } public synchronized int getCount() { return super.getCount(); } public synchronized void **put**(Object obj) { ... } public synchronized Object **get**() { ... } public static void main(String args[]) { BoundedQueueWithGuard queue = new BoundedQueueWithGuard(5); new Producer(queue, 15).start(); new Consumer(queue, 10).start(); } } fortsættes

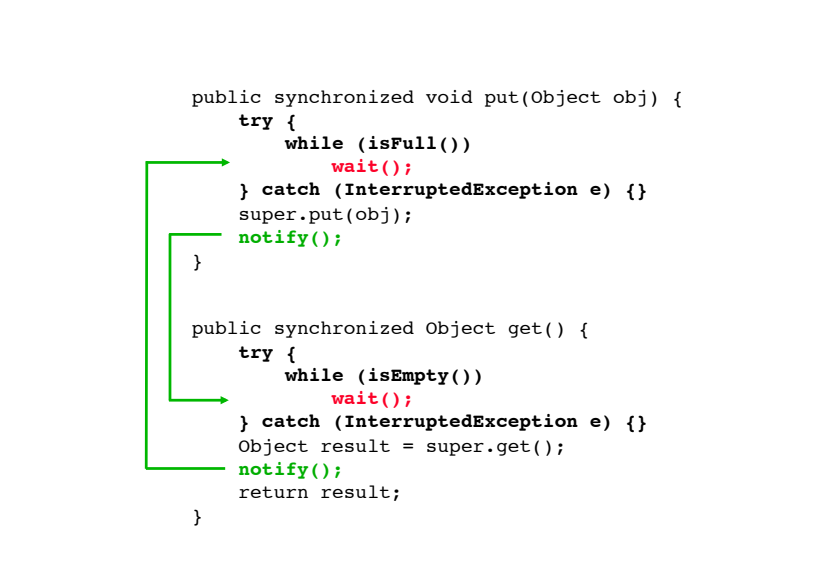

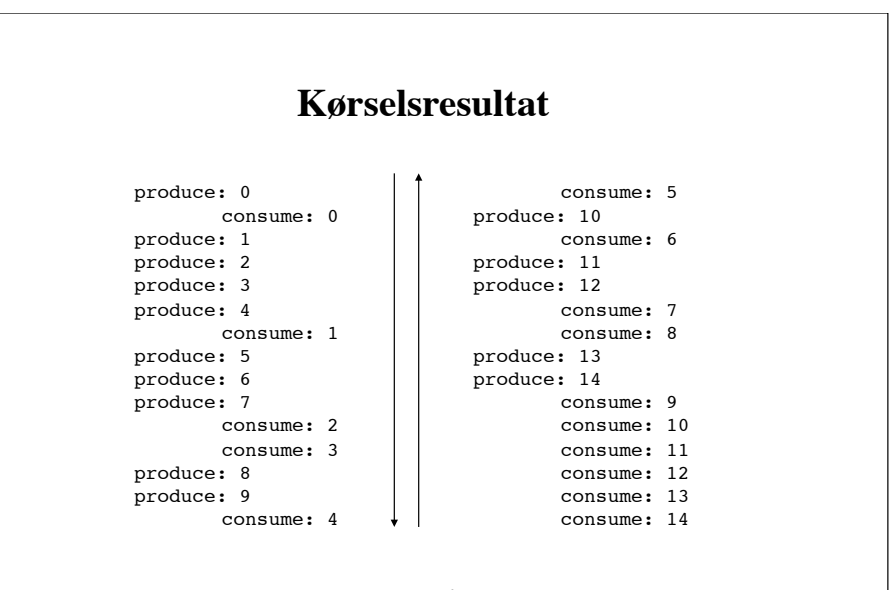

Ingen produkter går tabt

# **Trådsikre køer i Java 5.0**

package java.util.concurrent.\*;

public interface BlockingQueue<E> extends java.util.Queue<E> { void put(E o) throws InterruptedException; E take() throws InterruptedException;

 boolean offer(E o, long timeout, TimeUnit unit) throws InterruptedException; E poll(long timeout, TimeUnit unit) throws InterruptedException;

int remainingCapacity();

}

public class ArrayBlockingQueue<E> implements BlockingQueue<E>; public class LinkedBlockingQueue<E> implements BlockingQueue<E>; public class PriorityBlockingQueue<E> implements BlockingQueue<E>;

49

# **Retningslinjer for design**

Metoden wait bør altid kaldes i en løkke; ikke i en if-sætning. At blive vækket ved notify er nemlig ikke ensbetydende med, at ventebetingelsen er opfyldt.

Når et synkroniseret objekt skifter tilstand, bør det normalt kalde metoden notifyAll. Derved får alle ventende tråde chancen for at checke, om der er sket et tilstandsskift, som muliggør deres genoptagelse.

#### **Problemer omkring koordinering**

- Udsultning (starvation)
- Dvale (dormancy)
- Baglås (deadlock)
- For tidlig terminering (premature termination)

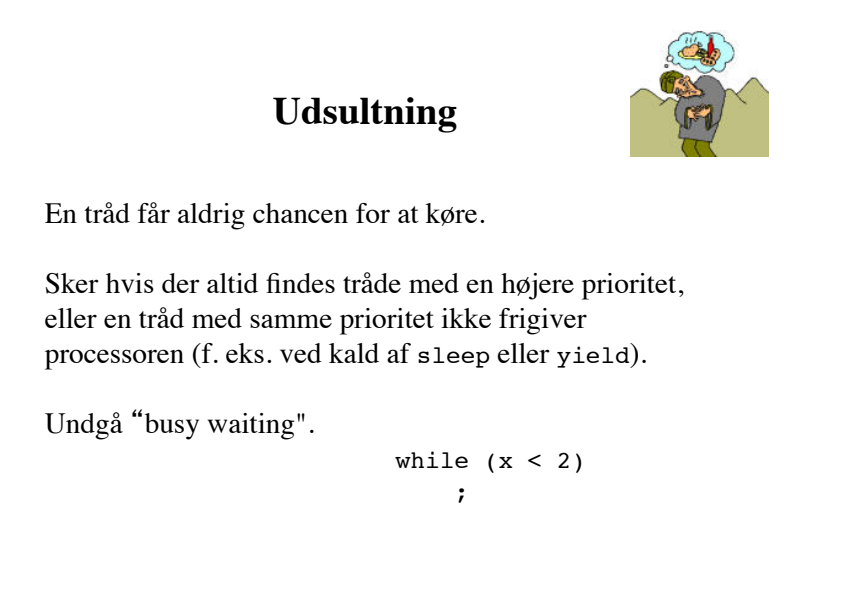

#### **Dvale**

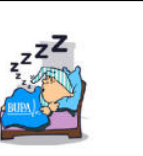

En blokeret tråd bliver aldrig kørbar.

Sker hvis en tråd, der har kaldt wait, ikke bliver notificeret.

Når man er i tvivl, bør notifyAll kaldes fremfor notify.

# **Baglås**

Når to eller flere tråde blokerer for hinanden.

Kan ske, hvis flere tråde konkurrerer om de samme to eller flere ressourcer og vil være i eksklusiv besiddelse af disse på samme tid.

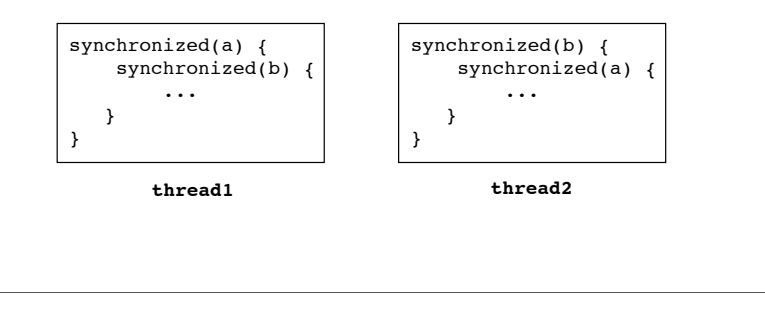

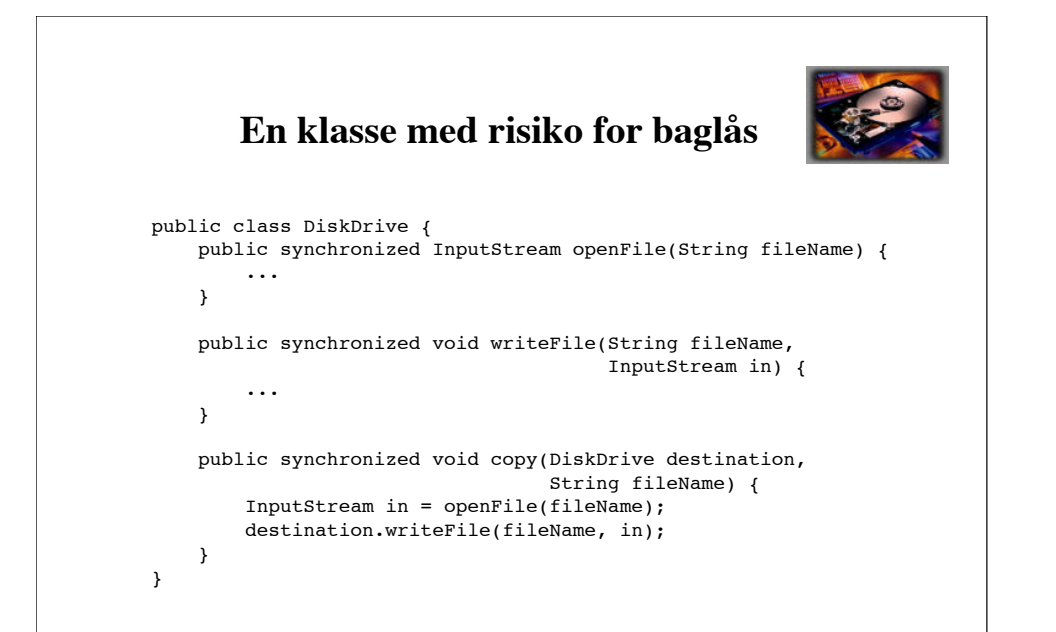

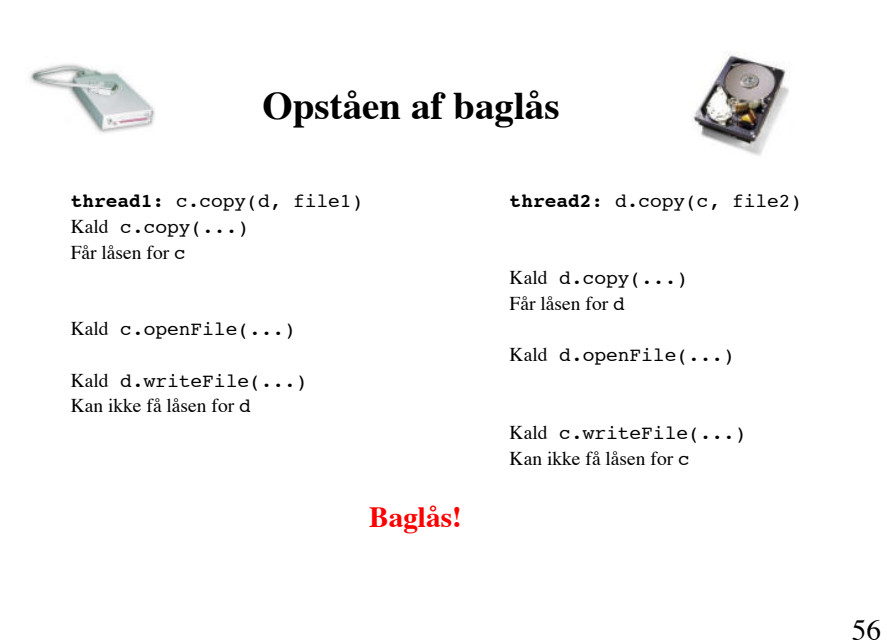

53

# **Undgåelse af baglås**

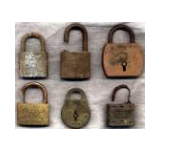

Køretidssystemet er hverken i stand til at opdage eller undgå baglås. Det er programmørens opgave at sikre, at der aldrig kan opstå baglås.

En ofte anvendt teknik er **ressource-ordning**:

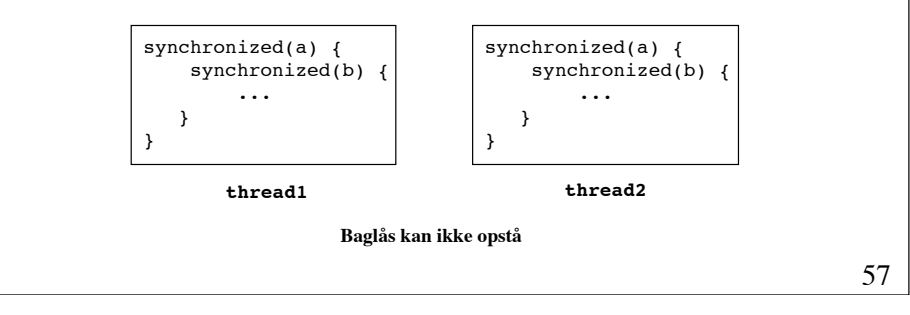

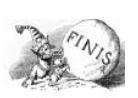

## **For tidlig terminering**

Når en tråd terminerer, før den skal, og dermed hindrer, at andre tråde ikke kan komme videre.

# 58

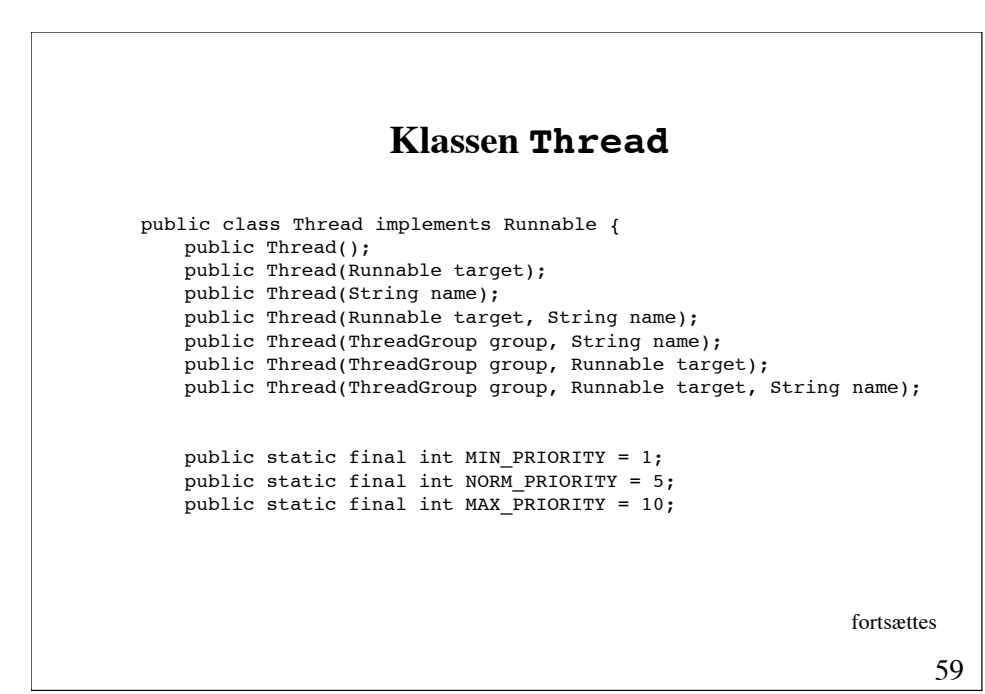

public static int activeCount(); public static void dumpStack(); public static boolean interrupted(); public static native void sleep(long millis) throws InterruptedException; public static native void sleep(long millis, int nanos) throws InterruptedException; public static native void yield(); public final String getName(); public final int getPriority(); public final ThreadGroup getThreadGroup(); public void interrupt(); public final native boolean isAlive(); public final native boolean isDaemon(); public final native boolean isInterrupted(); fortsættes

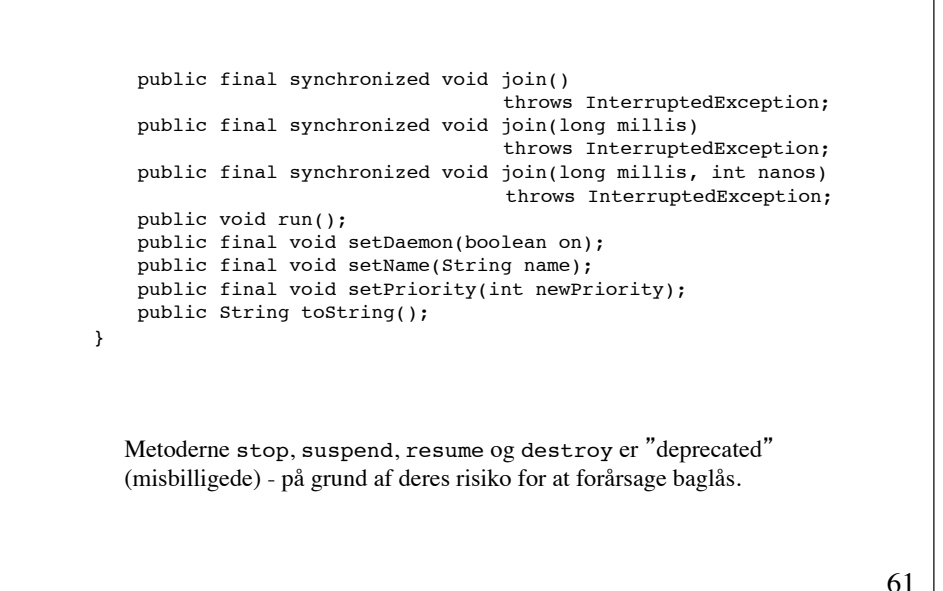

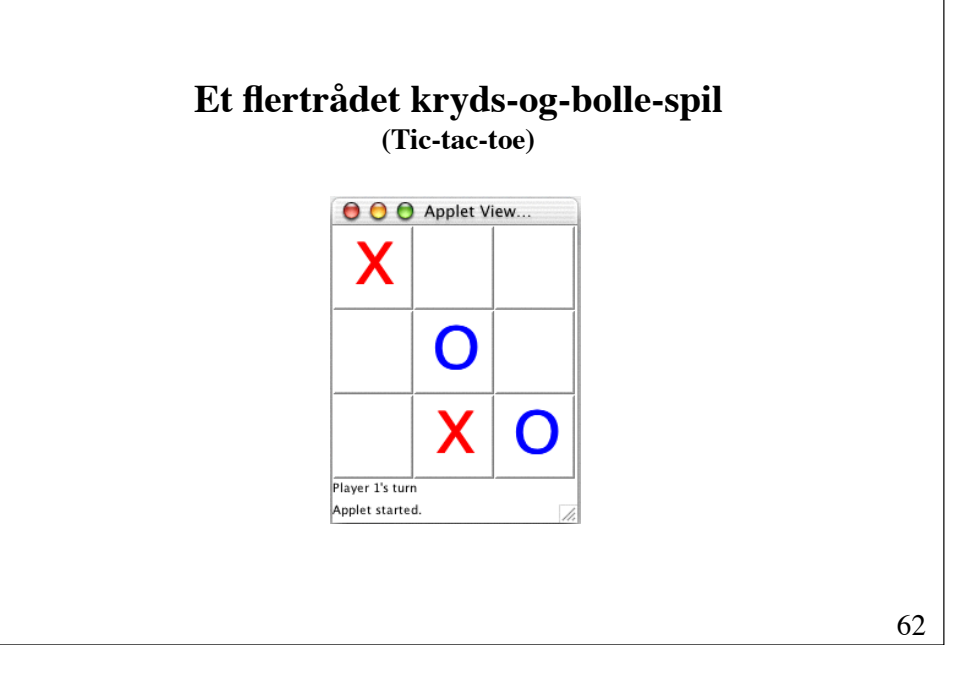

# **Spillere**

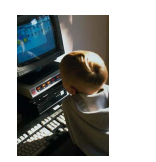

To typer:

- En menneskespiller, der laver træk ved at klikke med musen på brættet
- En maskinspiller, der automatisk genererer træk (ikke nødvendigvis gode)

Spillet kan spilles af

- to menneskespillere,
- to maskinspillere, eller
- en menneskespiller og en maskinspiller

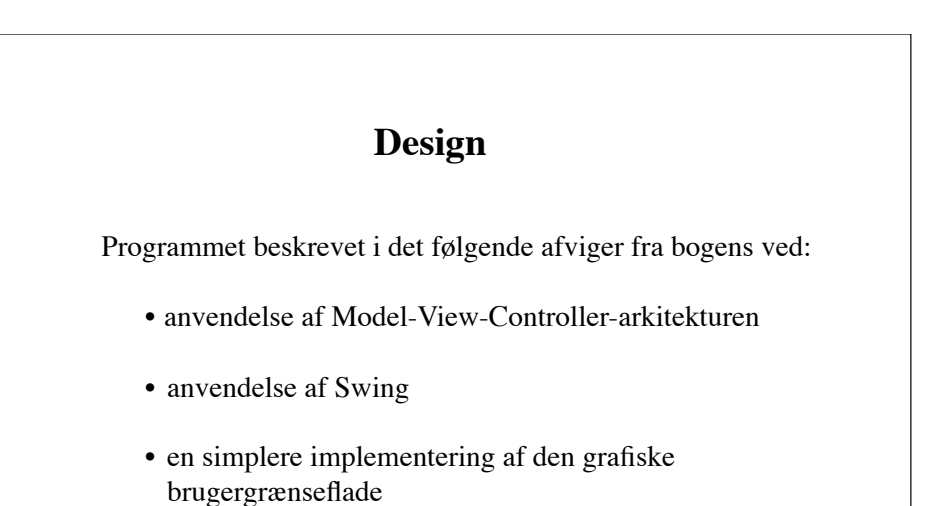

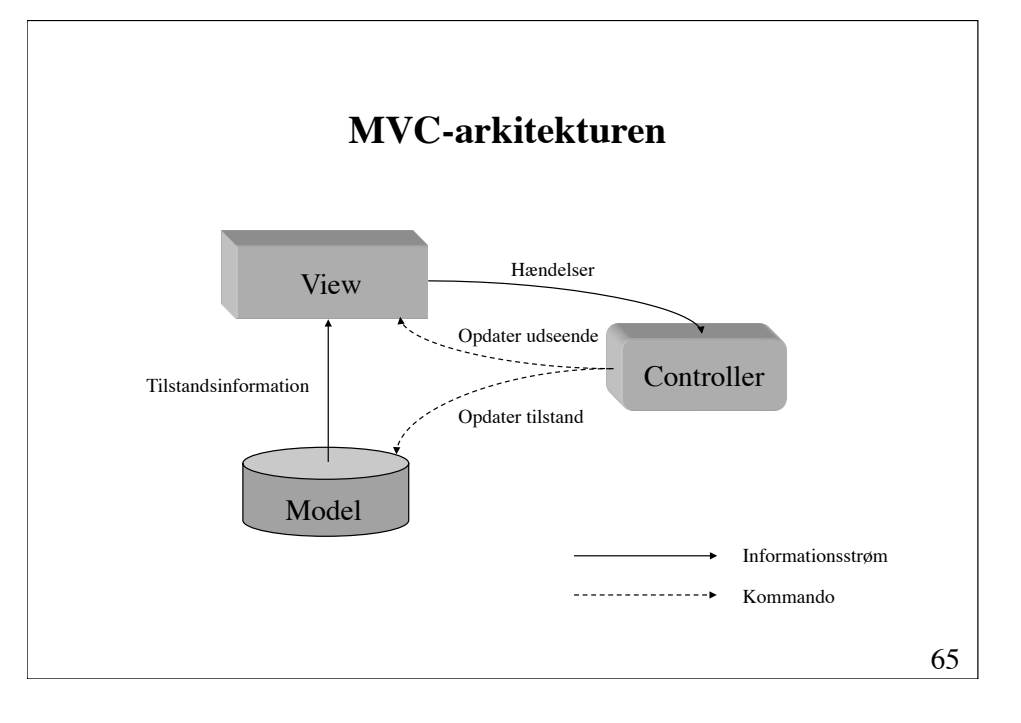

#### **Observer og Observable**

Java understøtter brugen af MVC-konceptet igennem grænsefladen Observer og klassen Observable.

Et Observable-objekt har en metode, addObserver, som benyttes til at registrere dets Observer-objekter.

Observer-objekterne kan underrettes om ændringer ved kald af metoden notifyObservers. Disse Observerobjekter vil da få kaldt deres update-metode.

67 **Programstruktur** JApplet Game Thread Player  $HumanPlayer$  | MachinePlayer 2 1 JComponent *Observer Observable* 1  $\frac{1}{\sqrt{1-\frac{1}{\sqrt{1-\frac{1$ BoardModel <sup>1</sup> model 1 observer model Hvor er controller-delen?

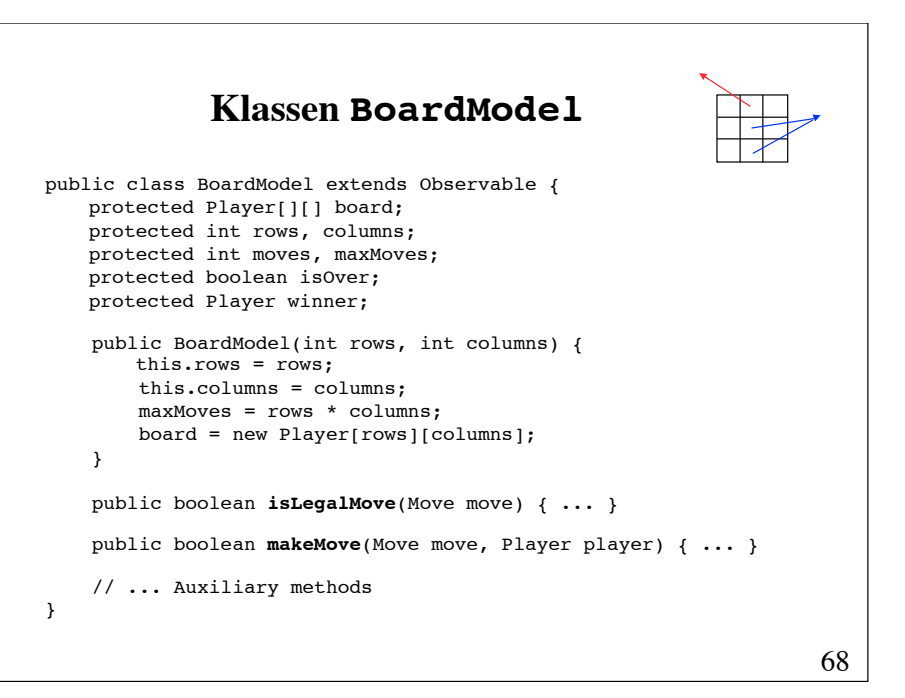

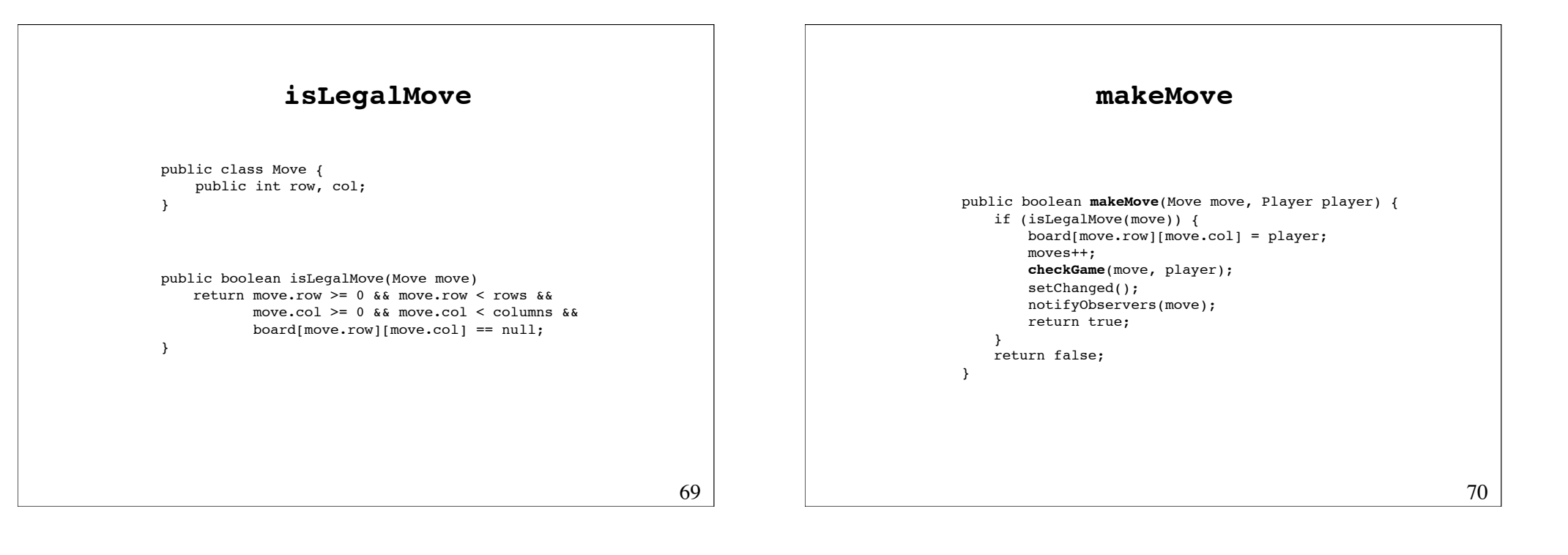

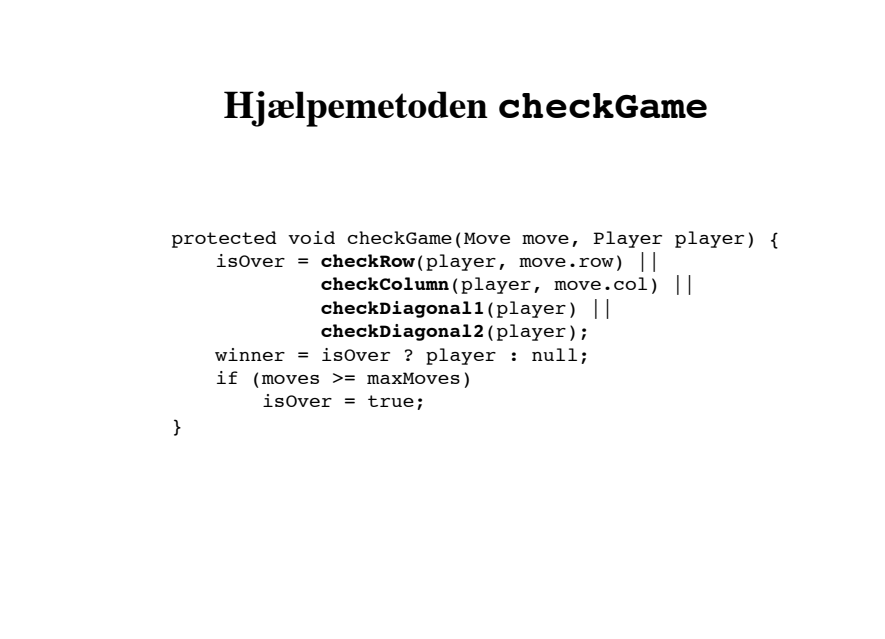

```
checkRow og checkColumn
protected boolean checkRow(Player player, int row) {
    for (int i = 0; i < columns; i++) if (board[row][i] != player) 
            return false; 
     return true; 
}
protected boolean checkColumn(Player player, int col) {
    for (int i = 0; i < rows; i++)
         if (board[i][col] != player) 
            return false; 
     return true; 
}
```
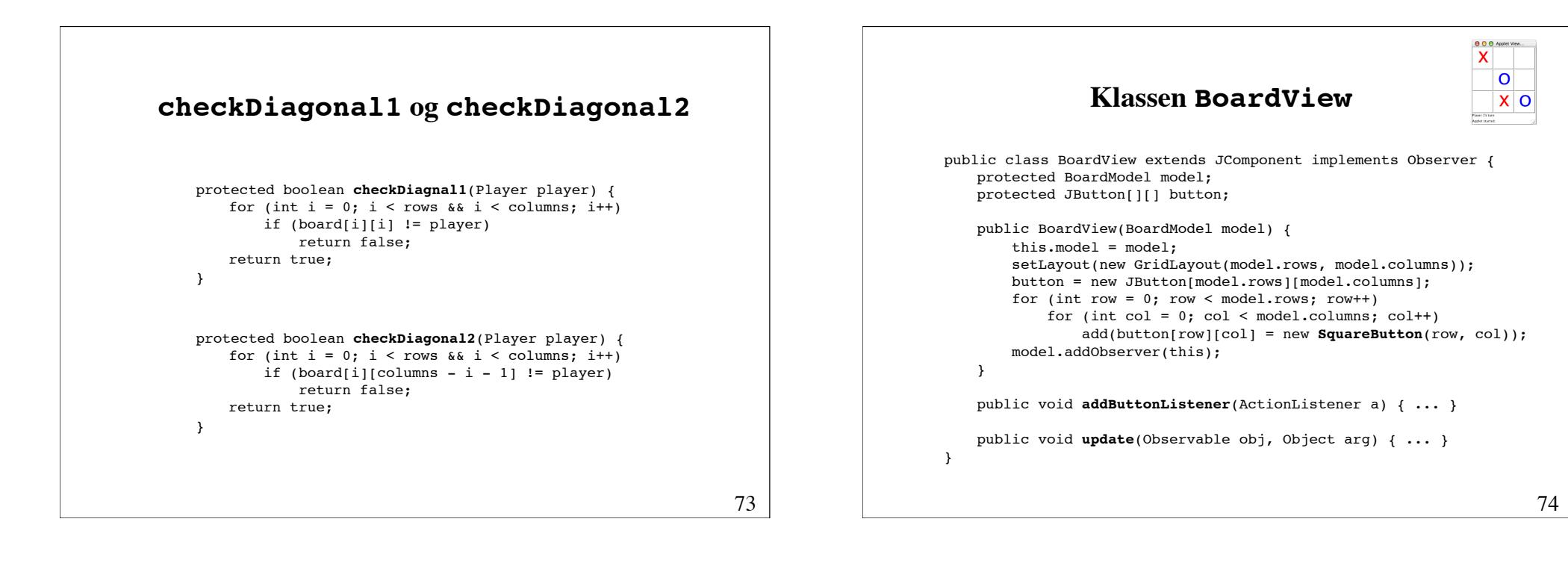

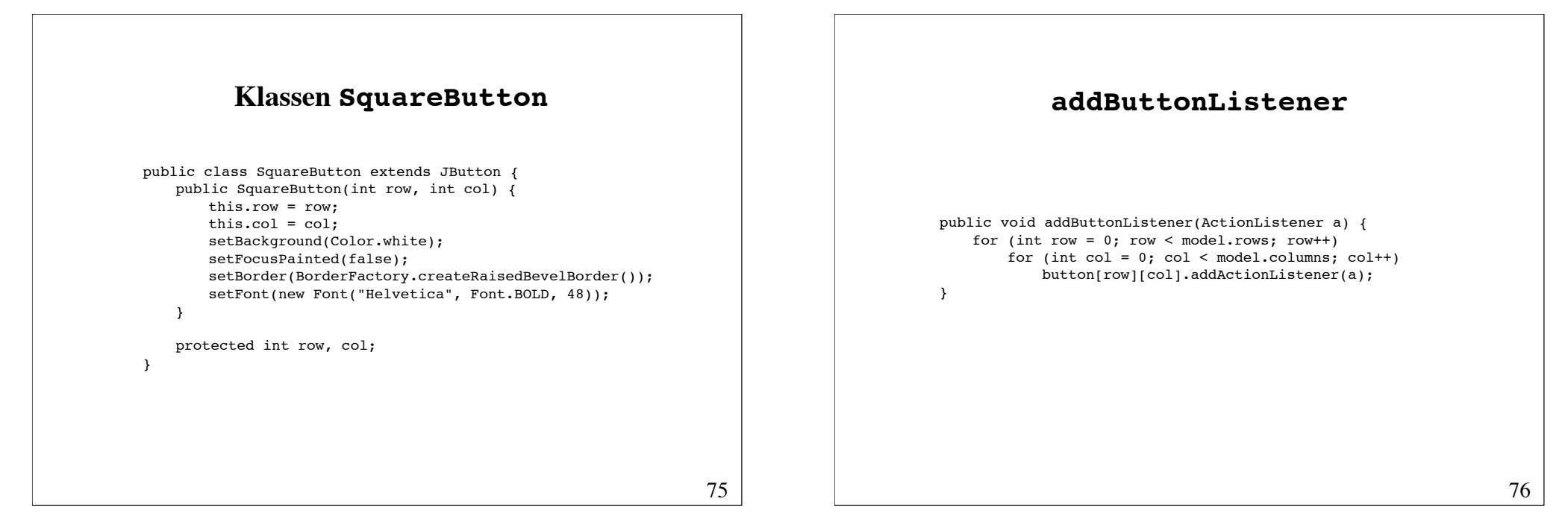

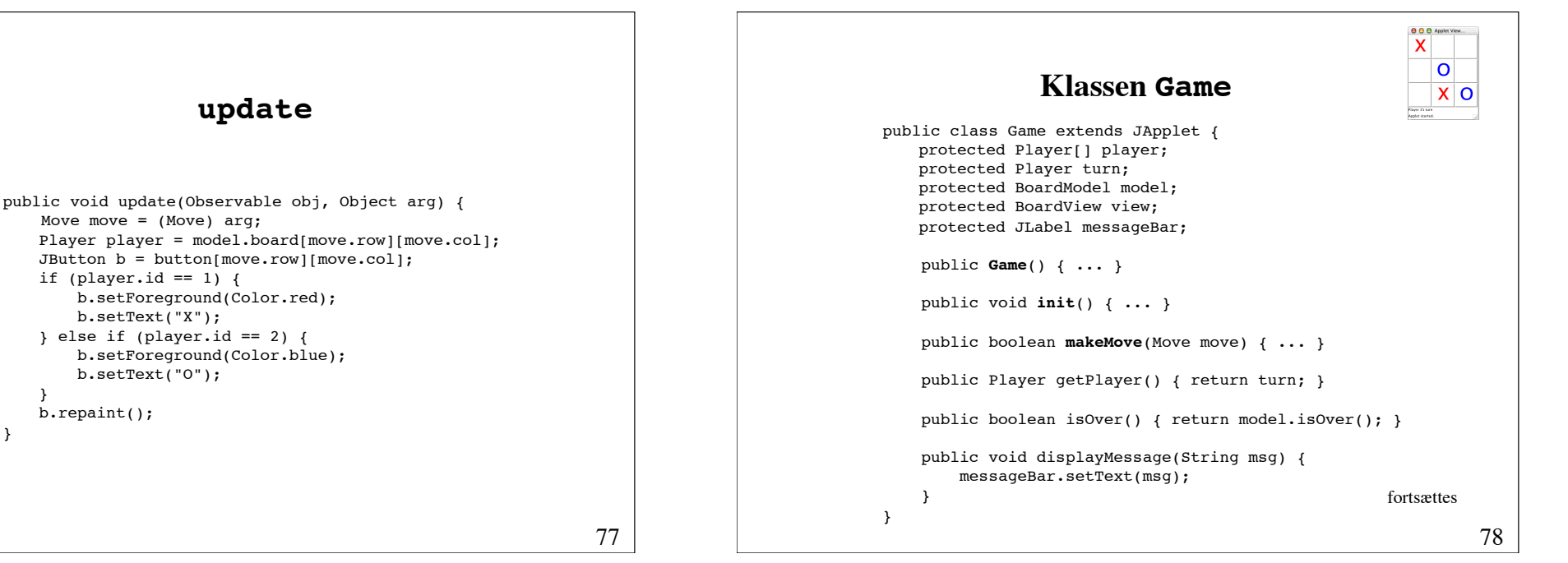

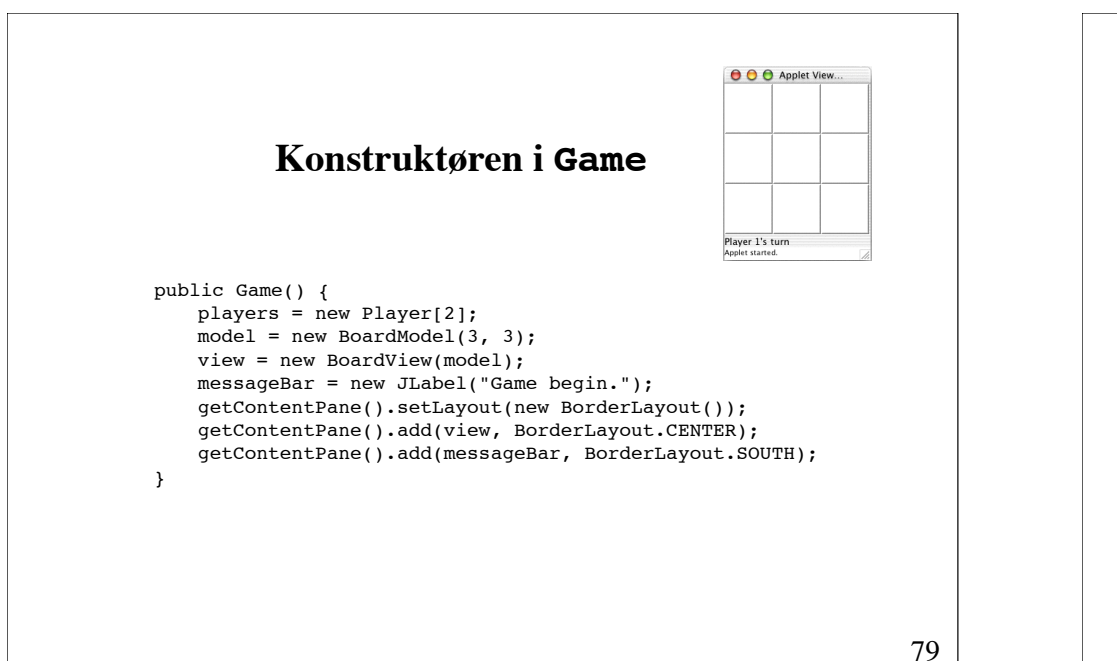

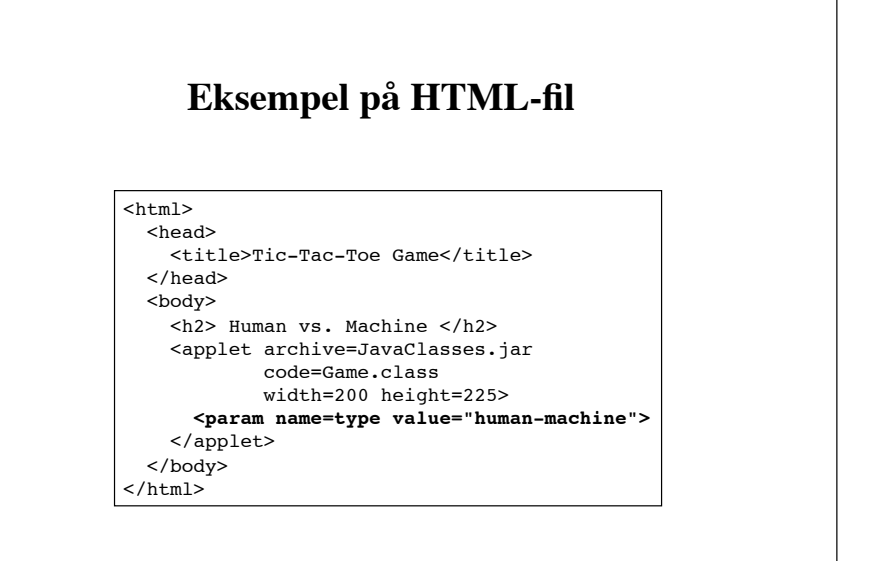

#### **init**

```
public void init() {
    String gameType = getParameter("type");
     if ("human-human".equals(gameType)) {
        player[0] = new HumanPlayer(this, 1);
        player[1] = new HumanPlayer(this, 2); } else if ("machine-machine".equals(gameType)) {
        player[0] = new MachinePlayer(this, 1); player[1] = new MachinePlayer(this, 2);
    } else {
        player[0] = new HumanPlayer(this, 1); player[1] = new MachinePlayer(this, 2);
     }
    player[0].setNext(player[1]);
    player[1].setNext(player[0]);
    player[0].start();
    player[1].start();
     player[0].hasTurn(); 
}
```
81

#### **makeMove**

```
82
public boolean makeMove(Move move) {
   if (model.makeMove(move, turn)) {
        if (isOver()) {
            Player winner = model.winner; 
             if (winner != null) 
                 displayMessage("Player " + winner.id + " won."); 
             else
                 displayMessage("It's a draw");
            for (int i = 0; i < player.length; i++) player[i].interrupt(); 
     }
        return true; 
    }
   return false;
}
```
#### **Klassen Player**

```
abstract public class Player extends Thread {
     protected Game game; 
     protected int id; 
     protected Player next, turn;
     public Player(Game game, int id) {
         this.game = game; 
        this.id = id;
     }
     public synchronized void setNext(Player p) { next = p; }
     abstract public Move makeMove(); 
     public synchronized void run() { ... } 
     public synchronized void hasTurn() { ... }
} 
                                                        fortsættes
```
#### **run**

```
public synchronized void run() {
   while (!game.isOver()) {
         try {
             while (turn != this) 
                 wait();
         } catch (InterruptedException e) {}
         if (game.isOver()) 
             return; 
         game.displayMessage("Player " + id + "'s turn"); 
         while (true) {
             Move move = makeMove(); 
             if (game.makeMove(move))
                 break;
             game.displayMessage("Illegal move!"); 
     } 
         turn = null;
         next.hasTurn();
     }
}
```
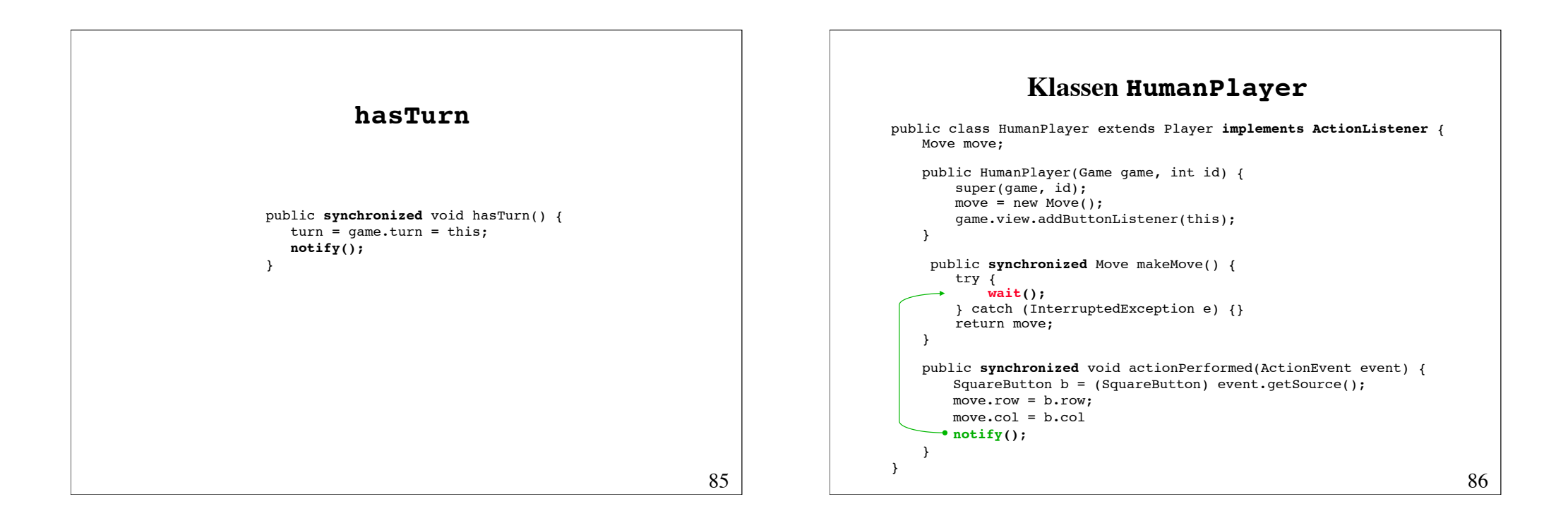

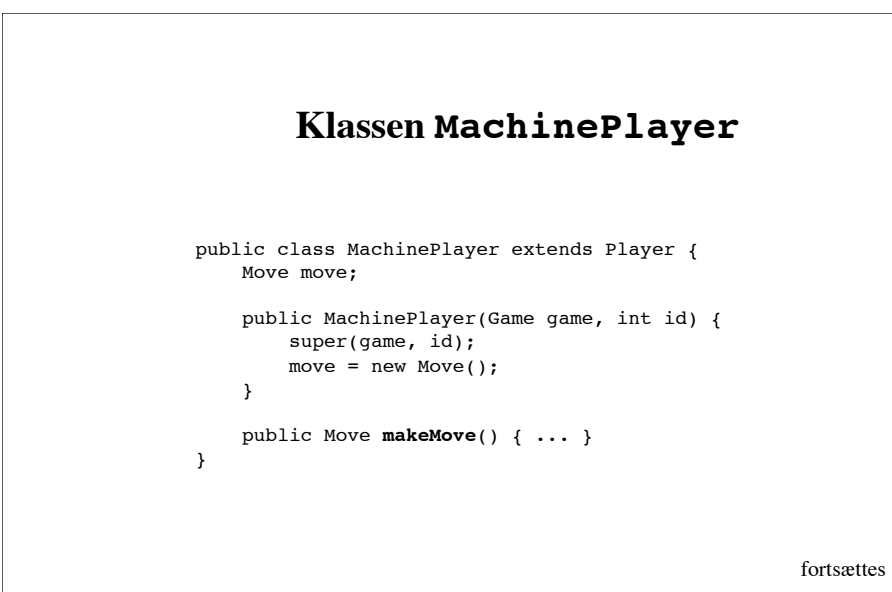

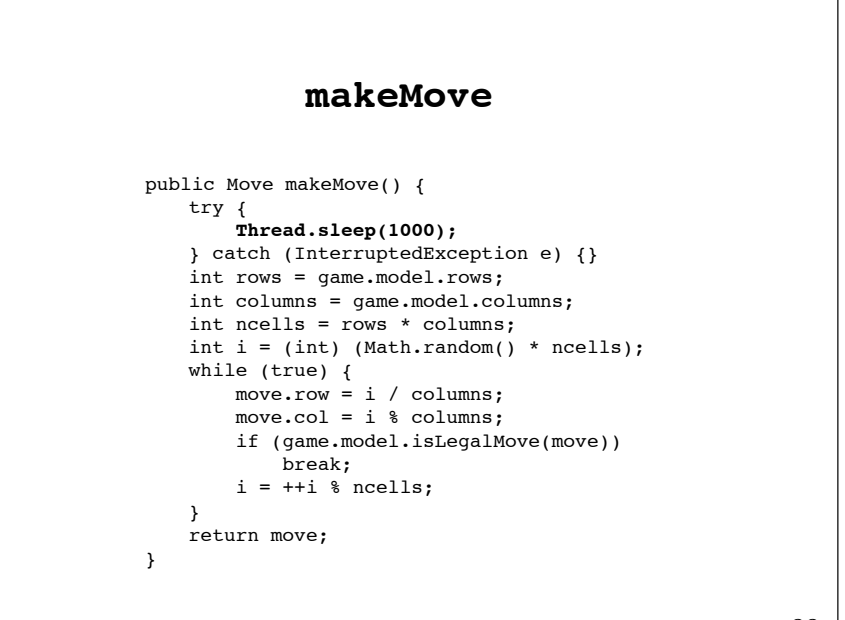

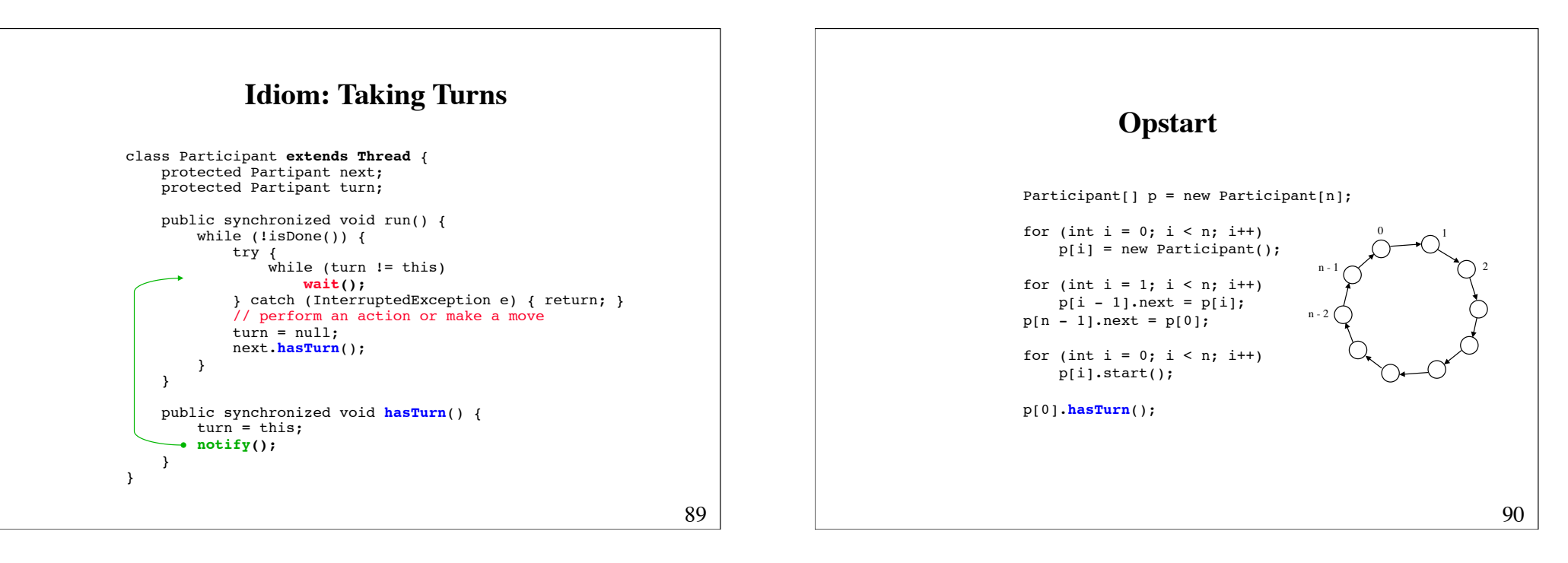

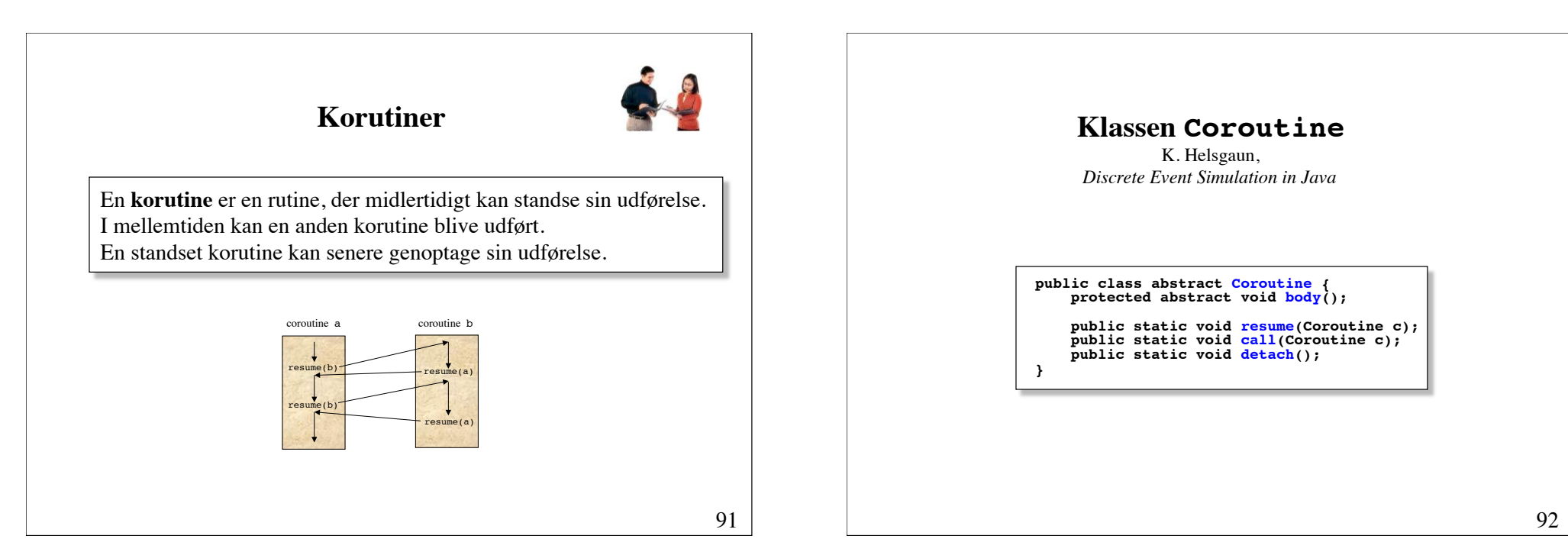

#### **Ugeseddel 8 19. oktober - 26. oktober**

- Læs kapitel 12 i lærebogen (side 587 643).
- Løs opgave 11.3.
- Løs opgaven på de næste sider.

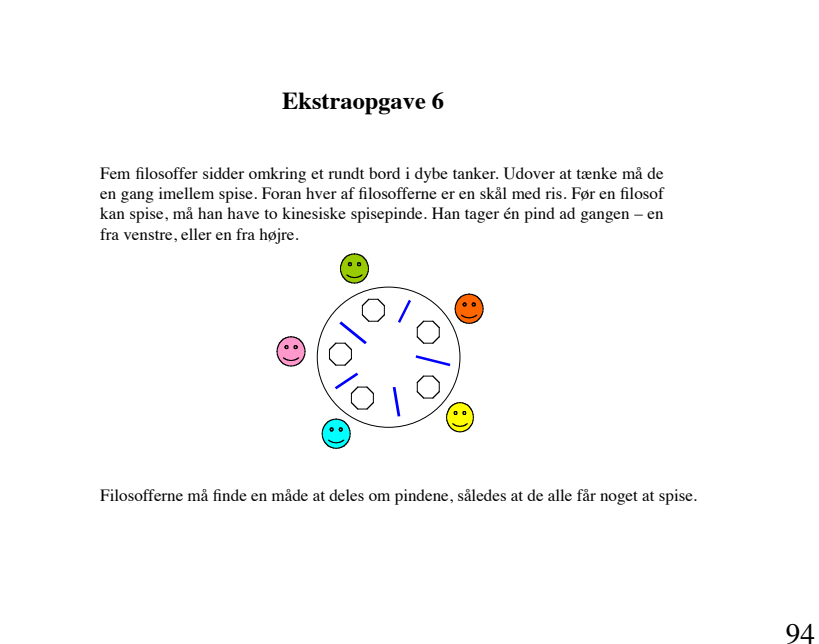

På de følgende sider er vist et udkast til et program, der simulerer forløbet. Programmet stopper, når alle filosoffer har indtaget 100 måltider. **(a)** Programmér klassen Chopstick. I denne udgave af programmet kan der opstå baglås (deadlock). Det sker, hvis alle filosoffer tager den venstre spisepind samtidigt. Så bliver de fastlåst i deres forgæves forsøg på at få en højre pind. Problemet kan løses på flere måder. En løsning er at lade ulige nummererede filosoffer tage den venstre spisepind først, og lade lige nummererede filosoffer tage den højre pind først. **(b)** Programmér denne løsning. En anden løsning er højst at give 4 af filosofferne adgang til bordet samtidigt. **(c)** Programmér denne løsning. En tredje løsning er kun at give en filosof lov til at tage pinde op, hvis begge pinde er fri. Begge pinde tages da op som en atomisk operation. **(d)** Programmér denne løsning.

public class DiningPhilosophers { public static void main(String args[]) {  $ChopStick[]$  chopStick = new ChopStick[N]; for (int i = 0; i < N; i++) chopStick[i] = new ChopStick(); for (int  $i = 0$ ;  $i < N$ ;  $i++)$ new Philosopher(i, chopStick[(i - 1 + N) % N],<br>chopStick[i]).start(); } static final int N = 5; }

```
97
```

```
class Philosopher extends Thread {
    public Philosopher(int id, ChopStick left, ChopStick right) {
      this.id = id; leftChopStick = left;
       rightChopStick = right;
    } 
    public void run() {
       for (int meals = 0; meals < 100; meals++) {
          \text{think});
           leftChopStick.grab();
           rightChopStick.grab();
          ext();
           leftChopStick.release();
           rightChopStick.release();
 }
        System.out.println("Philosopher #" + id + " leaves the room");
    }
    ... fortsættes
```

```
 void think() {
           System.out.println("Philosopher #" + id + " is thinking");
           try {
  sleep((long) (Math.random() * 10));
 } catch (InterruptedException e) {}
 System.out.println("Philosopher #" + id + " is hungry");
      }
      void eat() {
           System.out.println("Philosopher #" + id + " starts eating");
           try {
  sleep((long) (Math.random() * 20));
 } catch (InterruptedException e) {}
 System.out.println("Philosopher #" + id + " is stuffed");
      }
  int id;
 ChopStick leftChopStick, rightChopStick;
}
class ChopStick { /* spørgsmål (a) */ }
```